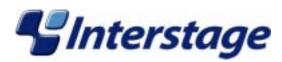

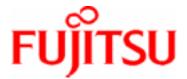

# Interstage Application Server V6.0 Product Notes

#### **Trademarks**

Trademarks of other companies are used in this user guide only to identify particular products or systems:

| Product                                                                                                    | Trademark/Registered Trademark                                                                           |
|----------------------------------------------------------------------------------------------------|----------------------------------------------------------------------------------------------------|
| Microsoft, Visual Basic, Visual C++,<br>Windows, Windows NT, Internet Information<br>Server, and Internet Explorer | Registered trademarks of Microsoft Corporation in the U.S.A. and other countries                         |
| Sun, Solaris, Java, and other trademarks containing Java                                                           | Trademarks of Sun Microsystems, Inc., in the U.S.A. and other countries                                  |
| UNIX                                                                                                    | Registered trademark in the U.S.A. and other countries, licensed exclusively through X/Open Company Ltd. |
| Netscape, Netscape FastTrack Server,<br>Netscape Enterprise Server, and Netscape<br>Navigator                      | Registered trademarks of Netscape<br>Communications Corporation in the U.S.A. and<br>other countries     |
| CORBA, Object Management Group, OMG, OMG IDL, IIOP, Object Request Broker, and ORB                                 | Trademarks or registered trademarks of Object Management Group Inc. in the U.S.A. and other countries    |
| Interstage and ObjectDirector                                                                                      | Registered trademarks of Fujitsu Limited                                                                 |

This document contains technology relating to strategic products controlled by export control laws of the producing and/ or exporting countries. This document or a portion thereof should not be exported (or re-exported) without authorization from the appropriate government authorities in accordance with such laws.

Fujitsu Limited

First Edition (November 2003)
The contents of this manual may be revised without prior notice.
All Rights Reserved, Copyright © FUJITSU LIMITED 2003

# **Preface**

# **Purpose of this Document**

This manual provides additional information on the use of Interstage Application Server **Note** 

Throughout this manual Interstage Application Server is referred to as Interstage.

## **Who Should Read this Document?**

This document is intended for users installing and operating Interstage Application Server. It is assumed that readers of this manual have a basic knowledge of:

- The Internet
- Apache

#### Windows

Windows NT® ,Windows® 2000 and Windows 2003™ Server

#### Solaris OE

UNIX

#### Linux

Linux

### **Organization of this Document**

This document is organized as follows:

- Chapter 1 Supported Software
   This chapter describes the supported software for application development and application execution. It also describes the client-side software products required to use client applications.
- Chapter 2 Restrictions
   This chapter describes the restrictions on some Interstage functions.
- Chapter 3 Notes on Interstage Operation
   This chapter provides notes about the operation of Interstage.

### **Functions that are not Supported by the Linux Version**

The following functions are not supported by the Linux version. To use those functions, use the Windows version or Solaris™ Operating Environment version.

- Multi System (available only in the Solaris<sup>™</sup> Operating Environment version)
- Cluster System
- Web Server (InfoProvider Pro)
- HTML Page Editing Service
- ebXML Message Service
- MessageQueueDirector
- MQ Communication Service
- InfoDirectory
- COBOL Web Subroutine
- COBOL/OOCOBOL development and execution environment (available on the Windows client)
- Firewall linkage function (proxy linkage and HTTP tunneling) and SSL linkage function of CORBA applications
- SMEE2 library (The SMEE3 library is available.)
- Online access management function
- Performance monitoring tool (real-time monitoring function of performance information)
- User authentication and access control of the Component Transaction Service
- AIM linkage function

# **Table of Contents**

| Chapter 1 | Supported | Software |
|-----------|-----------|----------|
|           |           |          |

|     | Software Products Required for Application Development            | 1-2  |
|-----|-------------------------------------------------------------------|------|
|     | J2EE (Exclude Security)                                           | 1-2  |
|     | Security                                                          | 1-3  |
|     | Operation / Administration                                        | 1-4  |
|     | Framework                                                         | 1-5  |
|     | Other Functions                                                   | 1-5  |
|     | Software Products Required for Application Execution              | 1-7  |
|     | J2EE (Exclude Security)                                           | 1-7  |
|     | Security                                                          | 1-8  |
|     | Operation / Administration                                        | 1-8  |
|     | Framework                                                         | 1-10 |
|     | Portal Component                                                  | 1-10 |
|     | Other Functions                                                   | 1-11 |
|     | Client-side Software Products Required to Use Client Applications | 1-12 |
|     | J2EE (Exclude Security)                                           | 1-12 |
|     | Security                                                          | 1-13 |
|     | Framework                                                         |      |
|     | Other Functions                                                   | 1-14 |
| Cha | apter 2 Restrictions                                              |      |
|     | Restrictions on Interstage HTTP Server                            | 2-2  |
|     | Restrictions on InfoProvider Pro                                  | 2-3  |
|     | Restrictions on the J2EE Service                                  | 2-4  |
|     | Restrictions on the Servlet Service                               | 2-5  |
|     | Restrictions on the EJB Service                                   | 2-6  |
|     | Restrictions on the SOAP Service                                  | 2-11 |
|     | Restrictions on the CORBA Service                                 | 2-13 |
|     | Restrictions on IDL Definitions                                   | 2-13 |
|     | Restrictions on IDL Compilation                                   | 2-17 |
|     | Restrictions on C and C++ Programming                             | 2-17 |
|     |                                                                   |      |

|     | Restrictions on Java Programming                                                               | 2-18 |
|-----|------------------------------------------------------------------------------------------------|------|
|     | Restrictions on the Naming Service                                                             | 2-18 |
|     | Restrictions on the CORBA Service                                                              | 2-19 |
|     | Restrictions on the Event Service                                                              | 2-20 |
|     | Restrictions on the Component Transaction Service                                              | 2-21 |
|     | Restrictions on the Database Linkage Service                                                   | 2-22 |
|     | Restrictions on the Locale of Languages                                                        | 2-22 |
|     | Restrictions on InfoDirectory                                                                  | 2-23 |
|     | Restrictions on the InfoDirectory Administration Tool                                          | 2-23 |
|     | Restrictions on the JNDI                                                                       | 2-23 |
|     | Restrictions on JDK/JRE                                                                        | 2-24 |
|     | Restrictions on the Portal Component                                                           | 2-25 |
|     | Restrictions on Scripts in Contents                                                            | 2-25 |
|     | Restrictions on the Alternative Logon Function                                                 | 2-26 |
|     | Restrictions on the Load Distribution Environment                                              |      |
|     | Restrictions on Using Netscape 4.6/4.7                                                         | 2-27 |
|     | Restrictions on Using Web USP (List of URLs to be Excluded With Form Authentication Inherited) | 2-28 |
|     | Access from PC to Secure Site (HTTPS)                                                          |      |
|     | Restrictions on Using the Brick Automatic Update Function                                      | 2-28 |
|     | Restrictions on Other Functions                                                                | 2-29 |
| Cha | pter 3 Notes on Interstage Operation                                                           |      |
|     | Common Notes for Interstage                                                                    | 3-2  |
|     | About Netscape 6                                                                               |      |
|     | About the Cross-Site Scripting Problem                                                         | 3-2  |
|     | Using the JSSE Function                                                                        | 3-3  |
|     | Monitor Screen Colors                                                                          | 3-4  |
|     | Setting Port Numbers Used for Individual Services                                              | 3-5  |
|     | Notes on the Interstage Operation Tool                                                         | 3-9  |
|     | Version Level of Each Service Performing the Operation                                         | 3-9  |
|     | Notes on the Interstage Integration Commands                                                   | 3-10 |
|     | Dealing with Abnormal Command Termination                                                      | 3-10 |
|     | Starting and Stopping Services                                                                 | 3-10 |
|     | Note on Stopping Interstage                                                                    | 3-10 |
|     | Notes on the InfoProvider Pro                                                                  | 3-11 |
|     | Notes on the Interstage HTTP Server                                                            | 3-12 |
|     | Authority to Use the Interstage HTTP Server                                                    | 3-12 |
|     |                                                                                                |      |

| Notes on Operating Interstage HTTP Server                                                                                        | 3-12 |
|----------------------------------------------------------------------------------------------------|------|
| Notes on J2EE                                                                                                    | 3-13 |
| Notes on the Servlet Service                                                                                                    | 3-15 |
| Notes on Using the EJB Service                                                                                                   | 3-16 |
| Version of Java Development Kit/Java Runtime Environment                                                                         |      |
| Notes on the EJB Customize Tool                                                                                                  | 3-16 |
| When Operating with WorkUnits                                                                                                    | 3-18 |
| When Interstage JDBC Driver is Used                                                                                              | 3-19 |
| Note on Class Names                                                                                                    | 3-22 |
| Starting EJB Applications                                                                                                    | 3-22 |
| About the EJB Application Process                                                                                                | 3-22 |
| Notes on SOAP Service                                                                                                    | 3-23 |
| When Encryption Communication by SSL is Used                                                                                     | 3-23 |
| When Session Recovery Function of Servlet Service is Used                                                                        | 3-23 |
| When J2EE Management Tool or J2EE Deployment Tool is Used                                                                        | 3-23 |
| Notes on the CORBA Service                                                                                                    | 3-24 |
| Notes on Installation and Environment Settings                                                                                   | 3-24 |
| Notes about Setting Applications                                                                                                 | 3-25 |
| Notes on the IDL Compiler                                                                                                    | 3-26 |
| Notes on the Java Environment                                                                                                    | 3-26 |
| Notes on SSL communication                                                                                                    | 3-26 |
| Notes on the Event Service                                                                                                    | 3-27 |
| Note on Reinitializing Interstage                                                                                                | 3-27 |
| Notes on SSL Communication                                                                                                    | 3-27 |
| Note on Unit Generation                                                                                                    | 3-27 |
| Note on Persistent Channel Applications                                                                                          | 3-28 |
| Notes on Multi-IP Address Operation                                                                                              | 3-28 |
| Notes on the Component Transaction Service                                                                                       | 3-29 |
| Note on Messages in Windows® 2000                                                                                                |      |
| About CORBA Service Termination using the isstop Command                                                                         | 3-29 |
| Monitoring during Interstage Operation                                                                                           | 3-29 |
| Notes on the Database Linkage Service                                                                                            | 3-30 |
| Notes on OTS Command Execution                                                                                                   | 3-30 |
| Notes on the Use of Oracle                                                                                                    | 3-30 |
| Notes on Development using Functions for the Java Language Provided by the Database Linkage Service of Interstage 1.1 or Earlier | 3-31 |
| Maximum Number of Resources for One Transaction                                                                                  | 3-31 |
| Sample Provided with Database Linkage Service                                                                                    | 3-31 |
| CORBA Server Application is Operated using Multi Thread                                                                          | 3-31 |

| Notes on InfoDirectory                                                                  | 3-32 |
|-----------------------------------------------------------------------------------------|------|
| Setup Item Related to the Maximum Simultaneous Number of Clients Connected              | 3-32 |
| Error Messages in the Event Log                                                         | 3-32 |
| Notes on JDK/JRE                                                                        | 3-33 |
| Notes on Java VM                                                                        | 3-33 |
| Notes on OutOfMemoryError Caused by a Permanent Area Shortage                           | 3-33 |
| Notes on java.lang.Object.wait()                                                        | 3-33 |
| Notes on the Return Value of java.beans.PropertyDescriptor.getWriteMethod()             | 3-34 |
| Notes on Portal Component                                                               | 3-35 |
| Notes on Contents Use                                                                   | 3-35 |
| Notes at Logon                                                                          | 3-35 |
| Notes on Portal Component Server Operating Mode                                         | 3-35 |
| Notes on USP Use                                                                        | 3-37 |
| Notes on Web USP Use                                                                    | 3-37 |
| Notes on Web To Host USP(S2K USP) Use                                                   | 3-37 |
| Notes when Applying Portal Component Independent Authentication to Operation Management | 3-37 |
| Notes on Using Operation Management Tool Commands                                       | 3-38 |
| Notes on Portal Component Repository Database Operation                                 | 3-38 |
| About the Specification of Keep-alive between WebUSP and Back Server                    | 3-38 |
| Notes when Using a Long Character String for Alias                                      | 3-38 |
| Notes on Using Administrative Console                                                   | 3-39 |
| Setting the Heap Size in the Java Execution Environment                                 | 3-39 |
| Notes on Framework                                                                      | 3-40 |
| Security on the Internet                                                                | 3-40 |
| Redistributable Files                                                                   | 3-40 |

#### Index

# **Chapter 1**

# **Supported Software**

This chapter describes the supported software.

# Software Products Required for Application Development

This section describes software products required for application development.

## J2EE (Exclude Security)

Table 1-1 lists the J2EE (exclude security) products required for application development.

Table 1-1 J2EE (Exclude Security) Products Required for Application Development

| No. | Function Name                                    | Product Name                                                                         | Version                          |
|-----|--------------------------------------------------|--------------------------------------------------------------------------------------|----------------------------------|
| 1   | Development of J2EE applications (*1)            | Any of<br>Interstage Apworks (*2)<br>Interstage Application Server Plus<br>Developer | V5.0 or later<br>V5.0.1 or later |
| 2   | Development of EJB applications using databases. | SymfoWARE® Server Enterprise Edition for Windows                                     | V5.0 or later (*3)               |
|     |                                                  | Oracle8i Enterprise Edition                                                          | R8.1.5 (*3)                      |
|     |                                                  |                                                                                      | R8.1.6 (*3)                      |
|     |                                                  |                                                                                      | R8.1.7 (*3)                      |
|     |                                                  | Oracle9i Database Enterprise<br>Edition                                              | Release1 (9.0.1) (*3)            |
|     |                                                  | SQL Server                                                                           | 2000 (*3)                        |

<sup>\*1)</sup> JDK1.1 and JDK1.2 are not applicable.

Use the JDBC driver for JDK 1.2 when you use Symfoware Server Enterprise Edition and Symfoware Server. Moreover, the JDBC driver for JDK1.2 can use the version of JDK/JRE by 1.2 or later. Do not download it though it is described, "The JNDI class library (jndi package) and JDBC2.0 Optional Package (javax.sql package) can be downloaded from the homepage of Javasoft of SUN Microsystems" in JDBC driver online manual of Symfoware when the JDBC driver for JDK1.2 is used.

<sup>\*2)</sup> If the JSP remote debug function is to be used, the version of the Servlet service must match the version of Apworks. For this reason, use V6.0.

<sup>\*3)</sup> SymfoWARE Server Enterprise Edition or Oracle8i Enterprise Edition or Oracle9i Database Enterprise Edition is required.

Use the product since V4.0L10 when you use either Symfoware Server Enterprise Edition or Symfoware Server when you use the Symfoware with RDB2\_TCP.

When the decentralized transaction function by JTS and JTA is used, Oracle8i Enterprise Edition R8.1.7 or Oracle 9i Database Enterprise Edition is required.

Use the Interstage JDBC Driver included while packaging the EJB Service when you use SQL Server. Refer to the associated software manual when using it. The software manual is in the following place.

Interstage installation folder\EJB\jdbc\fjisjdbc.txt

Interstage JDBC Driver can be used only with JDK/JRE1.3.

Install the SQL Server client tool in the execution environment of Interstage JDBC Driver when the installation environment of the execution environment of Interstage JDBC Driver and SQL Server is different.

### **Security**

Table 1-2 lists the security products required for application development.

Table 1-2 Security Products Required for Application Development

| No. | Function Name                               | Product Name             | Version |
|-----|---------------------------------------------|--------------------------|---------|
| 1   | SSL communication function of CORBA Service | Systemwalker PkiMGR (*1) | V1.0    |

<sup>\*1)</sup> It is required on the server issuing certification. It is not required when you acquire certification from Certificate issue organization.

At the time of UTF-8 certificate creation, Systemwalker PkiMGR is required.

### **Operation / Administration**

Table 1-3 lists the operation/administration products required for application development.

Table 1-3 Operation/Administration Products Required for Application Development

| No. | Function Name                                                                                       | Product Name                 | Version                          |
|-----|----------------------------------------------------------------------------------------------------|------------------------------|----------------------------------|
| 1   | Real-time monitoring by performance monitoring tool and operation management linked to Systemwalker | Systemwalker CentricMGR      | V5.0L20 or V5.0L30 or later (*1) |
| 2   | Automatic operation linked to<br>Systemwalker                                                       | Systemwalker OperationMGR    | V5.0L20 or V5.0L30 or later (*2) |
| 3   | Interstage Operation Tool                                                                           | Microsoft® Internet Explorer | 5.01, 5.5, or 6.0                |
|     |                                                                                                    | or                           |                                  |
|     |                                                                                                    | Netscape® Communicator       | 6 Series or 7 Series             |
| 4   | Real-time monitoring function of                                                                    | SNMP service                 | Windows NT® 4.0                  |
|     | performance information by the Network Manager                                                      |                              | Windows® 2000                    |
|     | Tromont managor                                                                                     |                              | (*3)                             |

- \*1) If the version level of Systemwalker CentricMGR to be linked is V5.0L20, the following functions cannot be used:
  - Operation status monitoring of the EJB WorkUnit (for old version compatible environment)
  - Displaying information on the multi object-resident objects
  - Real-time monitoring of the application processing status

If the version level of Systemwalker CentricMGR is V10L10 or earlier, the following functions cannot be used:

- Monitoring of the CORBA WorkUnit operating status
- Monitoring of the Servlet container unit operating status (old version Servlet service)
- Real-time monitoring of the application processing status for the Implementation Repository of the CORBA WorkUnit
- Real-time monitoring of the EJB application processing status of the EJB WorkUnit (for old version compatible environment)
- Information display of EJB applications on the Light EJB container (for old version compatible environment)
- Operating status monitoring of the Light EJB container (for old version compatible environment)

\*2) If the version level of Systemwalker OperationMGR to be linked is V5.0L20, the EJB WorkUnit (for old version compatible environment) cannot be operated automatically.

The following functions also cannot be used if the version level of Systemwalker OperationMGR is V10.0L10 or earlier.

- Automatic operation of the CORBA WorkUnit
- Automatic operation of the Light EJB container WorkUnit (for old version compatible environment)
- \*3) The SNMP Service is a function provided by the operating system.

#### **Framework**

Table 1-4 lists the framework products required for application development.

**Table 1-4 Framework Products Required for Application Development** 

| No.                                                         | Function Name                                           | Product Name                                                                         | Version                               |
|-------------------------------------------------------------|---------------------------------------------------------|--------------------------------------------------------------------------------------|---------------------------------------|
| Using database linkage components of the Framework function | components of the Framework                             | Oracle Database Enterprise<br>Edition / Standard Edition                             | Release1(9.0.1) or<br>Release2(9.2.0) |
|                                                             | Symfoware Server Enterprise Edition                     | V5.0                                                                                 |                                       |
| 2                                                           | Using XML linkage function of the Framework function    | Fujitsu XML Processor - Fujitsu XML Library for Java - Fujitsu XSLT Library for Java | V5.1.1                                |
| 3                                                           | Using Struts linkage function of the Framework function | Struts                                                                               | 1.1                                   |

#### **Other Functions**

Table 1-5 lists the products required for application development (other functions).

**Table 1-5 Products Required for Application Development (Other Functions)** 

| No. | Function Name                                   | Product Name                                                                  | Version |
|-----|-------------------------------------------------|-------------------------------------------------------------------------------|---------|
| 1   | Development of applications of the SOAP Service | Interstage Apworks or<br>Interstage Application Server Plus<br>Developer (*1) | V6.0    |
| 2   | Development of applications using UDDI client   | Interstage Apworks or<br>Interstage Application Server Plus<br>Developer (*1) | V6.0    |

| No. | Function Name                                                                  | Product Name                                     | Version                  |
|-----|--------------------------------------------------------------------------------|--------------------------------------------------|--------------------------|
| 3   | Use of databases                                                               | Symfoware® Server Enterprise Edition for Windows | V2.0L10 or later edition |
|     |                                                                                | Oracle7                                          | R7.3.4 (*2)              |
|     |                                                                                | Oracle8 Enterprise Edition                       | R8.0.5 (*2)              |
|     |                                                                                | Oracle8i Enterprise Edition                      | R8.1.5 or R8.1.6 (*2)    |
|     |                                                                                |                                                  | R8.1.7                   |
|     |                                                                                | Oracle9i Database Enterprise<br>Edition          | Release1 (9.0.1)         |
|     |                                                                                | SQL Server                                       | 6.5 or 7.0               |
| 4   | Development of applications using LDAP SDK                                     | Microsoft® Visual C++                            | 5.0, 6.0, .NET           |
| 5   | Directory service (Only when you use Netscape Enterprise Server as WWW server) | Netscape Enterprise Server                       | 3.5                      |

<sup>\*1)</sup> JDK1.1 and JDK1.2 are not supported.

At the time of using JTS or JTA, Oracle Database Enterprise Edition R8.1.7, R9.0.1 or R9.2.0 is required.

<sup>\*2)</sup> At the time of using SynfinityCLUSTER, it is required Symfoware Server Enterprise Edition V2.0L10 or later.

# Software Products Required for Application Execution

This section describes software products required for application execution.

### **J2EE (Exclude Security)**

Table 1-6 lists the J2EE (exclude security) products required for application execution.

Table 1-6 J2EE (Exclude Security) Products Required for Application Execution

| No. | Function Name                                                                                                    | Product Name                                                                           | Version                              |
|-----|----------------------------------------------------------------------------------------------------|----------------------------------------------------------------------------------------|--------------------------------------|
| 1   | Employment of the application which uses a database                                                                                                | Oracle8i Enterprise Edition                                                            | R8.1.5 (*1) (*2)                     |
|     |                                                                                                    | Oracle8i Enterprise Edition                                                            | R8.1.6 (*1) (*2)<br>R8.1.7 (*1) (*2) |
|     |                                                                                                    | Oracle 9i Database Enterprise<br>Edition                                               | Release1 (9.0.1)<br>(*1) (*2)        |
|     |                                                                                                    | SQL Server                                                                             | 6.5 or 7.0 (*1)                      |
| 2   | J2EE Management Tool                                                                                                    | Microsoft Internet Explorer®<br>Netscape® Communicator                                 | 5.01, 5.5, 6.0<br>4.7 type (*3)      |
| 3   | Old version Servlet Service (Only when Microsoft Internet Information Server or Microsoft Internet Information Services is used as the Web server) | Microsoft Internet Information<br>Server<br>Microsoft Internet Information<br>Services | 4.0<br>5.0 (*4)                      |

<sup>\*1)</sup> Oracle8i Enterprise Edition or Oracle9i Database Enterprise Edition or SQL Server is required.

When the decentralized transaction function by JTS and JTA is used, Oracle8i Enterprise Edition R8.1.7 or Oracle9i Database Enterprise Edition is essential.

Use Interstage JDBC Driver included while packaging the EJB Service when you use SQL Server. Refer to the associated software manual when using it. The software manual is in the following place.

Interstage installation folder\EJB\jdbc\fjisjdbc.txt

Interstage JDBC Driver can be used only with JDK/JRE1.3.

Install the SQL Server client tool in the execution environment of Interstage JDBC Driver when the installation environment of the execution environment of Interstage JDBC Driver and SQL Server is different.

\*2) When JDBC2.X of Oracle8i Enterprise Edition R8.1.6 or R8.17 or Oracle9i Database Enterprise Edition is used, download File System Service Provider 1.2 from the JavaSoft site(http://www.javasoft.com/). The file name as of June 8, 2001 is fscontext1\_2beta3.zip, however note that this may be changed without notice. When the downloaded files are decompressed, the following files are restored:

- providerutil.jar
- fscontext.jar
- \*3) If Netscape 4.7 type is used, a screen display error may occur.
- \*4) Microsoft Internet Information Services 6.0 or later cannot be used.

# **Security**

Table 1-7 lists the security products required for application execution.

**Table 1-7 Security Products Required for Application Execution** 

| No. | Function Name                                                                   | Product Name             | Version |
|-----|---------------------------------------------------------------------------------|--------------------------|---------|
| 1   | SSL communication function of Web Server, CORBA Service, Portable-ORB and J2EE. | Systemwalker PkiMGR (*1) | V1.0    |

<sup>\*1)</sup> It is required on the server issuing certification. It is not required when you acquire certification from Certificate issue organization.

At the time of UTF-8 certificate creation, Systemwalker PkiMGR is required.

# **Operation / Administration**

Table 1-8 lists the operation/administration products required for application execution.

Table 1-8 Operation/Administration Products Required for Application Execution

| No. | Function Name                                                                                       | Product Name                    | Version                                  |
|-----|----------------------------------------------------------------------------------------------------|---------------------------------|------------------------------------------|
| 1   | Real-time monitoring by performance monitoring tool and operation management linked to Systemwalker | Systemwalker CentricMGR         | V5.0L20 or V5.0L30 or later (*1)         |
| 2   | Automatic operation linked to<br>Systemwalker                                                       | Systemwalker OperationMGR       | V5.0L20 or V5.0L30 or later (*2)         |
| 3   | Interstage Operation Tool                                                                           | Microsoft® Internet Explorer or | 5.01, 5.5, or 6.0                        |
|     |                                                                                                    | Netscape® Communicator          | 6 Series or 7 Series                     |
| 4   | Real-time monitoring function of performance information by the Network Manager                     | SNMP service                    | Windows NT® 4.0<br>Windows® 2000<br>(*3) |

- \*1) If the version level of Systemwalker CentricMGR to be linked is V5.0L20, the following functions cannot be used:
  - Operation status monitoring of the EJB WorkUnit (for old version compatible environment)
  - Displaying information on the multi object-resident objects
  - Real-time monitoring of the application processing status

If the version level of Systemwalker CentricMGR is V10L10 or earlier, the following functions cannot be used:

- Monitoring of the CORBA WorkUnit operating status
- Monitoring of the Servlet container unit operating status (old version Servlet service)
- Real-time monitoring of the application processing status for the Implementation Repository of the CORBA WorkUnit
- Real-time monitoring of the EJB application processing status of the EJB WorkUnit (for old version compatible environment)
- Information display of EJB applications on the Light EJB container (for old version compatible environment)
- Operating status monitoring of the Light EJB container (for old version compatible environment)
- \*2) If the version level of Systemwalker OperationMGR to be linked is V5.0L20, the EJB WorkUnit (for old version compatible environment) cannot be operated automatically.

The following functions also cannot be used if the version level of Systemwalker OperationMGR is V10.0L10 or earlier.

- Automatic operation of the CORBA WorkUnit
- Automatic operation of the Light EJB container WorkUnit (for old version compatible environment)
- \*3) The SNMP Service is a function provided by the operating system.

#### **Framework**

Table 1-9 lists the framework products required for application execution.

**Table 1-9 Framework Products Required for Application Execution** 

| No. | Function Name                                               | Product Name                                                                         | Version                             |
|-----|-------------------------------------------------------------|--------------------------------------------------------------------------------------|-------------------------------------|
| 1   | Using database linkage components of the framework function | Oracle Database Enterprise<br>Edition / Standard Edition                             | Release1(9.0.1), or Release2(9.2.0) |
|     |                                                             | Symfoware Server Enterprise Edition                                                  | V5.0                                |
| 2   | Using XML linkage function of the framework function        | Fujitsu XML Processor - Fujitsu XML Library for Java - Fujitsu XSLT Library for Java | V5.1.1                              |
| 3   | Using Struts linkage function of the framework function     | Struts                                                                               | 1.1                                 |

# **Portal Component**

Table 1-10 lists the Portal component products required for application execution.

**Table 1-10 Portal Component Products Required for Application Execution** 

| No | Function Name                       | Product Name                          | Version                                                                   |
|----|-------------------------------------|---------------------------------------|---------------------------------------------------------------------------|
| 1  | Directory server (*1)               | InfoDirectory                         | The LDAP system enclosed by Interstage Application Server V6.0 or V1.2L10 |
|    |                                     | Netscape Directory Server             | Ver.3.11 (supported only by Windows NT®)                                  |
| 2  | Web Server                          | Interstage HTTP Server                | V6.0                                                                      |
|    |                                     | Microsoft Internet Information Server | 4.0/5.0                                                                   |
| 3  | RDBMS for repository (*2)           | Oracle8i Enterprise Edition           | R8.1.6/R8.1.7                                                             |
|    |                                     | Oracle9i database enterprise edition  | Release1(9.0.1)<br>Release2(9.0.2)                                        |
| 4  | Web browser(Administrative Console) | Microsoft Internet Explorer           | 5.5/6.0                                                                   |
| 5  | Web browser(User Page)              | Microsoft Internet Explorer           | 5.0/5.01/5.5/6.0                                                          |
|    |                                     | Netscape Navigator                    | 4.6/4.7                                                                   |

<sup>\*1)</sup> To use LDAP as an authentication system, it is necessary to install an LDAP system and to register its users. For more details, refer to the manual for your LDAP product.

\*2) It is possible to change the repository (Fujitsu Enabler) of the Portal component installed by default to RDB by using the repository change command immediately after installation. For more details, refer to the Portalworks Administration Guide.

## **Other Functions**

Table 1-11 lists the products required for application execution (other functions).

**Table 1-11 Products Required for Application Execution (Other Functions)** 

| No. | Function Name                                                                    | Product Name                          | Version          |
|-----|----------------------------------------------------------------------------------|---------------------------------------|------------------|
| 1   | Directory Service (Only when<br>Netscape Enterprise Server is the<br>WWW server) | Netscape Enterprise Server            | 3.5              |
| 2   |                                                                                  | Symfoware Server Enterprise           | V1.2L11 or later |
|     | (Excluding EJB application)                                                      | excluding EJB application)            |                  |
|     |                                                                                  | Oracle7                               | R7.3.4           |
|     |                                                                                  | Oracle8 Enterprise Edition            | R8.0.5           |
|     |                                                                                  | Oracle8i Enterprise Edition           | R8.1.5           |
|     |                                                                                  | Oracle8i Enterprise Edition           | R8.1.6           |
|     |                                                                                  |                                       | R8.1.7           |
|     |                                                                                  | Oracle 9i Database Enterprise Edition | Release1 (9.0.1) |
|     |                                                                                  | SQL Server                            | 6.5 or 7.0       |

# Client-side Software Products Required to Use Client Applications

This section describes the client-side software products required to use client applications.

## J2EE (Exclude Security)

Table 1-12 lists the J2EE (Exclude Security) client-side software products required to use client applications.

Table 1-12 J2EE (Exclude Security) Client-side Software Required to Use Client Applications

| No | Function Name                                                    | Product Name                                      | Version                                                         |
|----|------------------------------------------------------------------|---------------------------------------------------|-----------------------------------------------------------------|
| 1  | Java application of EJB Service (including Java applet)          | Interstage Apworks Server<br>Runtime Package (*1) | V5.0 or later                                                   |
| 2  | Java applet of EJB Service (*2) (*3)                             | Netscape Communicator                             | 4.06, 4.07, 4.08, 4.5,<br>4.51, 4.6, 4.7, 4.72,<br>4.73 or 4.75 |
|    |                                                                  | Microsoft Internet Explorer                       | 4.01, 5.0, 5.01 or 5.5<br>(*4)                                  |
| 3  | Operation of J2EE application clients using JNDI, JMS, JavaMail. | Interstage Apworks Server<br>Runtime Package (*5) | V5.0 or later                                                   |

<sup>\*1)</sup> This product is required when a Java application (including a Java applet) of the EJB service is created.

- \*2) To operate Java applets, the following formats are available:
  - Format to download the Portable-ORB and EJB Service client from the WWW server:
    - The jar file (fjcontainer32\_plugin.jar) for the Portable-ORB and the client of the EJB Service must first be installed (resource must be stored) in the WWW server.
    - The JBK plugin provided by "J Business Kit," a component of Apworks V6.0L10, is required. The Apworks download installer must be installed in advance.
  - Format to install the CORBA Service client and EJB Service client:
    - The CORBA Service client and EJB Service client must first be installed in the client.
    - If installation is performed without selecting JBK in custom installation mode, the JBK plugin must be installed in advance.
- \*3) As the Web browser, either Netscape Communicator or Microsoft Internet Explorer is required.

- \*4) Service Pack 1 or Service Pack 2 is necessary for Microsoft Internet Explorer 4.01. Also, Software Development Kit for Java V4.0 is necessary for creating cab files used in Microsoft Internet Explorer.
- \*5) JDK1.1 and JDK1.2 are not supported.

## **Security**

Table 1-13 lists the security client-side software products required to use client applications.

Table 1-13 Security Client-side Software Required to Use Client Applications

| No | Function Name                       | Product Name                                                   | Version |
|----|-------------------------------------|----------------------------------------------------------------|---------|
| 1  | Encrypted communication with 128bit | Netscape Communicator                                          | 4.7     |
|    |                                     | Microsoft Internet Explorer and high reliability pack (128bit) | 5.01    |

#### **Framework**

Table 1-14 lists the framework client-side software products required to use client applications.

Table 1-14 Framework Client-side Software Required to Use Client Applications

| No | Function Name                                               | Product Name                                                                                       | Version                                             |
|----|-------------------------------------------------------------|----------------------------------------------------------------------------------------------------|-----------------------------------------------------|
| 1  | Client (Windows®) for the web                               | Microsoft Internet Explorer                                                                        | 5.x or 6.0                                          |
|    | application using Framework                                 | Netscape Communicator                                                                              | 4.7x                                                |
| 2  | Client (Macintosh®) for the web application using Framework | Microsoft Internet Explorer                                                                        | 5.1 for Mac (OS8.1<br>9.x) or<br>5.2 for Mac (OS X) |
|    |                                                             | Netscape                                                                                           | 7.1 (Mac OS X)                                      |
|    |                                                             | Safari                                                                                             | 1.0                                                 |
| 3  | Using Applet linkage function of the Framework function     | Interstage Application Server<br>Plus V6.0<br>Interstage Application Server<br>Plus Developer V6.0 | -                                                   |
|    |                                                             | Java Plug-in                                                                                       | 1.3.1, 1.4.1, 1.4.2                                 |

#### **Other Functions**

Table 1-15 lists the client-side software products required to use client applications (other functions).

Table 1-15 Client-side Software Required to Use Client Applications (Other Functions)

| No | Function Name                         | Product Name                                      | Version                                                                             |
|----|---------------------------------------|---------------------------------------------------|-------------------------------------------------------------------------------------|
| 1  | WWW Server Linkage                    | Netscape Communicator                             | 4.0, 4.01, 4.02, 4.03,<br>4.04, 4.05, 4.06, 4.07,<br>4.08, 4.5, 4.51, 4.6 or<br>4.7 |
|    |                                       | Microsoft Internet Explorer                       | 4.0, 5.0, 5.01 or 5.5 (*1)                                                          |
| 2  | SOAP Service client                   | INTERSTAGE APWORKS Client Runtime package         | V4.1 or later                                                                       |
|    |                                       | Interstage Apworks Client<br>Runtime Package      | V5.0                                                                                |
|    |                                       | INTERSTAGE Java Server package (*2)               | V4.1 or later                                                                       |
|    |                                       | Interstage Java Server package (*3)               | V5.0 or later                                                                       |
|    |                                       | JCE (Java Cryptography<br>Extension) (*4)         | 1.2.2                                                                               |
| 3  | Using the UDDI client                 | INTERSTAGE APWORKS<br>Client Runtime package (*5) | V5.0                                                                                |
| 4  | Using the InfoDirectory web connector | Netscape Navigator                                | 4.7, 4.73, 4.75                                                                     |
|    |                                       | Netscape Communicator                             | 4.7, 4.72, 4.73, 4.75,<br>4.76, 4.78                                                |
|    |                                       | Netscape                                          | 6.0, 6.1, 6.2                                                                       |
|    |                                       | Microsoft Internet Explorer                       | 5.01, 5.5, 6.0                                                                      |

- \*1) Service Pack 1 or Service Pack 2 is necessary for Microsoft Internet Explorer 4.01. Also, Software Development Kit for Java V4.0 is necessary for creating cab files used in Microsoft Internet Explorer.
- \*2) Use the functions corresponding to the APWORKS Client Runtime Package in the Interstage Java Server Package. For details of the functions corresponding to the APWORKS Client Runtime Package in the Interstage Java Server Package, refer to Section 4.6 Download Installer in \DATA4\READMEAP.TXT on the Interstage Java Server Package CD-ROM.
- \*3) When using the remote installation function of the EJB Deployment tool, the Interstage Operation Tool needs to be installed on the server for installation.
- \*4) Required when password management function for client authentication of SSL communication of SOAP Service client side is used.
- \*5) JDK1.1 and JDK1.2 are not supported.

# **Chapter 2**

# **Restrictions**

Some functions described in this manual have restrictions. The following tables detail these restrictions.

# **Restrictions on Interstage HTTP Server**

Table 2-1 Restrictions on Interstage HTTP Server

| No. | Restriction                                                                                                    | Remarks | Date of<br>Removal |
|-----|----------------------------------------------------------------------------------------------------|---------|--------------------|
| 1   | When a certificate in UTF-8 format, (such as a CA certificate, site certificate, or client certificate) is used for SSL communication, the following restrictions apply:                         | None    | Not<br>determined  |
|     | - When SSL protocol Version 3 (client certificate) is used, the CA certificate and the client certificate in UTF-8 must be registered on both the Interstage HTTP Server and the web browser.    |         |                    |
|     | - When SSL protocol Version 2 (server authentication) is used, the CA certificate and the client certificate in UTF-8 must be registered on both the Interstage HTTP Server and the web browser. |         |                    |
|     | - If Interstage HTTP Server is started in either of the above SSL versions, normal access is available only via Internet Explorer 5.5 or 6.0 on Windows® 2000.                                   |         |                    |

# **Restrictions on InfoProvider Pro**

Table 2-2 Restrictions on InfoProvider Pro

| No. | Restriction                                                                                                    | Remarks | Date of<br>Removal |
|-----|----------------------------------------------------------------------------------------------------|---------|--------------------|
| 1   | When a certificate in UTF-8 format, (such as a CA certificate, site certificate or client certificate) is used for SSL communication, the following restrictions apply:                | None    | Not<br>determined  |
|     | - When SSL protocol Version 3 (client certificate) is used, the CA certificate and the client certificate in UTF-8 must be registered on both InfoProvider Pro and the web browser.    |         |                    |
|     | - When SSL protocol Version 2 (server authentication) is used, the CA certificate and the client certificate in UTF-8 must be registered on both InfoProvider Pro and the web browser. |         |                    |
|     | - If InfoProvider Pro is started in either of the above SSL versions, normal access is available only via Internet Explorer 5.5 or 6.0 on Windows® 2000.                               |         |                    |

# **Restrictions on the J2EE Service**

Table 2-3 Restrictions on the J2EE Service

| No. | Restriction                                                                                                    | Remarks                                                                                                    | Date of<br>Removal |
|-----|----------------------------------------------------------------------------------------------------|----------------------------------------------------------------------------------------------------|--------------------|
| 1   | If the EAR file is opened using the J2EE Deployment tool and the Application Display Name of the application is changed, some contents such as class files may not be displayed in the General contents of the Web application.                                                                                                    | None. The files can be saved or deployed even if they are not displayed.                                                                                                    | Not<br>determined  |
| 2   | When the J2EE Deployment tool is used, a save confirmation dialog box appears before closing a file. If the Close button on the title bar of the window is used, or if Close is selected from the window menu, the operation is the same as if No was selected. (Note that the operation in this case is not the same as if Cancel was selected!) | Select the Cancel button.                                                                                                    | Not<br>determined  |
| 3   | When the J2EE Deployment tool is used with JDK/JRE1.3, the details of the file cannot be displayed on the File selection or Directory selection screen.                                                                                                    | None.                                                                                                    | Not<br>determined  |
| 4   | The remote installation function of the EJB Deployment tool cannot be used if the installation destination machine is a cluster system.                                                                                                    | Transfer the server distribution generated with the EJB Deployment tool to the operation destination machine and install it with the <i>ejbinstalleb</i> command. For details on the <i>ejbinstalleb</i> command, see Chapter 5 ejbinstalleb in the Reference Manual (Command Edition). | Not<br>determined  |
| 5   | It is not possible to access the database directly from a J2EE application client and a Web application while using the global transaction with the JTA interface.                                                                                                    | When the global transaction is used with the JTA interface, be sure to access the database from an EJB application.                                                                                                    | Not<br>determined  |
| 6   | Interstage cannot be stopped forcibly (the <i>isstop</i> command cannot be executed by specifying option -f) with the J2EE Deployment tool activated.                                                                                                    | Stop the J2EE Deployment tool and then forcibly stop Interstage (execute the <i>isstop</i> command by specifying option -f).                                                                                                    | Not<br>determined  |

# **Restrictions on the Servlet Service**

Table 2-4 Restrictions on the Servlet Service

| No. | Restriction                                                                                                    | Remarks                                                                 | Date of<br>Removal |
|-----|----------------------------------------------------------------------------------------------------|-------------------------------------------------------------------------|--------------------|
| 1   | When Apworks is used for remote debugging, the following may occur:                                                                                                    | Ignore this message.                                                    | Not determined     |
|     | When a Servlet service or servlet container is stopped, the following message is output to standard output or the standard input-output log file of the servlet container:                                                                       |                                                                         |                    |
|     | "Internal debug-agent exception"                                                                                                    |                                                                         |                    |
| 2   | The following phenomenon may occur when performing a remote debug using Apworks:  - The Servlet service may end abnormally if JDK1.3(Java 2 Classic VM, JPDA) is used and the debug of Apworks is started before the Servlet service is started. | Start the debug of<br>Apworks after<br>starting the Servlet<br>service. | Not<br>determined  |

# **Restrictions on the EJB Service**

Table 2-5 Restrictions on the EJB Service

| No. | Restriction                                                                                                    | Remarks | Date of<br>Removal |
|-----|----------------------------------------------------------------------------------------------------|---------|--------------------|
| 1   | The long type data type cannot be used as an argument or return value for the client/server communication.                                                                                                    | None    | Not determined     |
| 2   | In JDK/JRE 1.2.2, any class in which String data of 64 KB or more is set to one variable in the class cannot be used as an argument or return value for EJB applications.                                                                                                    | None    | Not<br>determined  |
| 3   | In the client/server communication in JDK/JRE1.2.2, when the interface shown below is used in business method parameters and return value, the method for the stored interface type cannot be issued. This is the case, even if the interface type that can be communicated in the application execution by the RMI over IIOP was stored in that interface. | None    | Not<br>determined  |
|     | - java.util.Collection<br>- java.util.Enumeration                                                                                                    |         |                    |
| 4   | When defining a Bean in the Rapid invoking Bean, if it uses JDK/JRE1.2.2, the return value cannot use the finder method of java.util.Enumeration or java.util.Collection.                                                                                                    | None    | Not<br>determined  |
| 5   | Using "remove" as a business method name may lead to unexpected results.                                                                                                    | None    | Not<br>determined  |
| 6   | When distributed transactions are used, if any of the following methods from the javax.ejb.EJBContext API are called from some particular methods, an IllegalStateException will be thrown.                                                                                                    | None    | Not<br>determined  |
|     | - getCallerIdentity()                                                                                                    |         |                    |
|     | - getCallerPrincipal()                                                                                                    |         |                    |
|     | - isCallerInRole(Identity role)                                                                                                    |         |                    |
|     | - isCallerInRole(String roleName)                                                                                                    |         |                    |
|     | If any of the above methods are called from one of the following methods, an exception will be thrown.                                                                                                    |         |                    |
|     | - For STATEFUL Session Bean beforeCompletion afterCompletion                                                                                                    |         |                    |
|     | - For Entity Bean ejbStore                                                                                                    |         |                    |

| No. | Restriction                                                                                                    | Remarks | Date of<br>Removal |
|-----|----------------------------------------------------------------------------------------------------|---------|--------------------|
| 7   | If any of the above methods are called from one of the following methods, an exception will be thrown.                                                                                                    | None    | Not determined     |
|     | - getCallerIdentity()                                                                                                    |         |                    |
|     | - getCallerPrincipal()                                                                                                    |         |                    |
|     | - isCallerInRole(Identity role)                                                                                                    |         |                    |
|     | - isCallerInRole(String roleName)                                                                                                    |         |                    |
|     | If any of the above methods are called from one of the following methods, an exception will be thrown.                                                                                                    |         |                    |
|     | - For STATEFUL Session Bean ejbRemove                                                                                                    |         |                    |
| 8   | In the following cases, invoking a method that has method permission setting from an EJB application method, a RemoteException is thrown.                                                                          | None    | Not<br>determined  |
|     | - When the distributed transaction function is used [STATEFUL Session Bean] beforeCompletion [Entity Bean] ejbStore                                                                                                |         |                    |
|     | When the Session Timeout function is used [STATEFUL Session Bean] ejbRemove                                                                                                    |         |                    |
| 9   | If "Application" is specified in the resource connector of the deployment descriptor file, and a JDBC resource is being accessed from an EJB application method, an SQLException is thrown in the following cases. | None    | Not<br>determined  |
|     | - When the distributed transaction function is used [STATEFUL Session Bean] beforeCompletion [Entity Bean] ejbStore                                                                                                |         |                    |
|     | - When the Session Timeout function is used [STATEFUL Session Bean] ejbRemove                                                                                                    |         |                    |
| 10  | If "Application" is specified in the resource connector of the deployment descriptor file, and a JDBC resource is being accessed from an EJB application method, an SQLException is thrown in some cases.          | None    | Not<br>determined  |
| 11  | If distributed transactions are used and the Snap output level is set to "2", an ORA-01002 error in Oracle may be thrown.                                                                                          | None    | Not<br>determined  |

| No. | Restriction                                                                                                    | Remarks                                                                                                    | Date of<br>Removal |
|-----|----------------------------------------------------------------------------------------------------|----------------------------------------------------------------------------------------------------|--------------------|
| 12  | Currently (May 2002), no database supports JDK1.4, and therefore, no database can be accessed from EJB when JDK1.4 is used.                                                 | None.                                                                                                    | Not<br>determined  |
| 13  | When the user snap function is used with JDK1.4, the log information of the product in which the java.util.Logging package is installed may be output to the EJB snap file. | None.                                                                                                    | Not<br>determined  |
| 14  | The EJB application that implements both Local and Remote interfaces cannot be used. It becomes an error at the startup when it is used.                                    | Calling of an Entity Bean outside the process is not recommended. Therefore, use the Local interface instead. | Not<br>determined  |
| 15  | CDATA section cannot be described in deployment descriptor. CDATA section will be deleted when it is described and then executed the deployment.                            | None.                                                                                                    | Not<br>determined  |
| 16  | Distributed Transaction in CMP2.0 cannot be used. It causes EJB1248 error at the startup when it is used.                                                                   | None.                                                                                                    | Not<br>determined  |
| 17  | When the following API of javax.ejb.SessionContext is executed in a specific method of EJB application that implements the Local interface, it returns Null.                | None.                                                                                                    | Not<br>determined  |
|     | [getEJBLocalObject]                                                                                                    |                                                                                                    |                    |
|     | When this method is executed, the following method returns Null.                                                                                                    |                                                                                                    |                    |
|     | [In case of STATEFUL Session Bean or STATELESS Session Bean]                                                                                                    |                                                                                                    |                    |
|     | - ejbCreate                                                                                                    |                                                                                                    |                    |

| No. | Restriction                                                                                                    | Remarks          | Date of<br>Removal |
|-----|----------------------------------------------------------------------------------------------------|------------------|--------------------|
| 18  | In a specific method of the EJB application that implements both Local and Remote interfaces, the following API of javax.ejb.SessionContext or javax.ejb.EntityContext is executed, it returns Null.                                                                                                 | None.            | Not<br>determined  |
|     | [getEJBLocalObject]                                                                                                    |                  |                    |
|     | When this method is executed, the following methods return Null.                                                                                                    |                  |                    |
|     | [In case of STATEFUL Session Bean]                                                                                                    |                  |                    |
|     | - ejbCreate                                                                                                    |                  |                    |
|     | - afterBegin                                                                                                    |                  |                    |
|     | - beforeCompletion                                                                                                    |                  |                    |
|     | - afterCompletion                                                                                                    |                  |                    |
|     | - bisiness method                                                                                                    |                  |                    |
|     | - ejbRemove                                                                                                    |                  |                    |
|     | [In case of STATELESS Session Bean]                                                                                                    |                  |                    |
|     | - ejbCreate                                                                                                    |                  |                    |
|     | - bisiness method                                                                                                    |                  |                    |
|     | - ejbRemove                                                                                                    |                  |                    |
|     | [In case of CMP2.0 Entity Bean]                                                                                                    |                  |                    |
|     | - ejbRemove                                                                                                    |                  |                    |
| 19  | In a specific method of the EJB application that implements both Local and Remote interfaces, when the getEJBHome method is issued to the EJB object got by getEJBObject of SessionContext, it returns RemoteException. When the above method is executed, the following methods cause an exception. | None.            | Not<br>determined  |
|     | [In case of STATELESS Session Bean]                                                                                                    |                  |                    |
|     | - ejbCreate                                                                                                    |                  |                    |
|     | - ejbRemove                                                                                                    |                  |                    |
| 20  | When the lookup via Remote interface is done in the EJB application that implements both Local and Remote interfaces from the same EJB application, java.lang.ClassCastException occurs.                                                                                                    | See Note 1 below | Not<br>determined  |

#### Note 1

When the lookup via LocalHome and Home interface is done in the EJB application that implements both Local and Remote interfaces from the same EJB application, the following works are necessary for the EJB application development and its runtime operation.

#### [EJB application development]

- 1. Deployment Edit descriptor
  - Edit not to duplicate EnterpriseBean reference name for "ejb-ref-name" in the "reference EJB tag" or "reference LocalEJB tag".
- Development of EJB applicationDescribe not to duplicate the EJB application name specified for the argument at lookup via LocalHome interface and via Home interface. Describe EJB application name corresponding to the reference EnterpriseBean name defined in reference EJB or reference LocalEJB set by 1.

#### [Runtime of EJB application]

Associate it with the EJB application name specified by the argument at lookup in the reference LastName of EnterpriseBean changed by 1 and the EJB application by using the Naming Conversion file

# **Restrictions on the SOAP Service**

The SOAP Service can be used with the following products:

- Interstage Application Server Enterprise Edition
- Interstage Application Server Standard Edition
- Interstage Application Server Plus

Table 2-6 Restrictions on the SOAP Service

| No.        | Restriction                                                                                                    | Remarks                                                                                                    | Date of<br>Removal |
|------------|----------------------------------------------------------------------------------------------------|----------------------------------------------------------------------------------------------------|--------------------|
| 1          | The Web service information edit tool cannot edit Web service information for a server if execution of client authentication in SSL communication is set for the server.  To use the Web service information edit tool when a Web service server application is operated with client authentication specified for SSL communication, the operation explained in the Remarks column is | Use two WWW servers for Web service information management and Web service server application operation.  Set SSL communication without client authentication for the WWW server for Web service information management.  Operate a SOAP Service Web application with administrator authority given to the Web service | Not<br>determined  |
| necessary. | information edit tool and Web service manager in this WWW server.  Set SSL communication with client authentication for the WWW server for Web service server application operation.                                                                                                    |                                                                                                    |                    |
|            |                                                                                                    | Operate a SOAP Service Web application with administrator authority given to the Web service manager in this server and connect a Web service client to this server. For the Web service manager, set reference to the same Web service information management file as the file for Web information management.        |                    |
| 2          | If a message with attachment is sent using the delivery guarantee function, the saved attachment data of the message may be lost and no attachment may be found in the sent message.                                                                                                    | None                                                                                                    | Not<br>determined  |

| No. | Restriction                                                                                                    | Remarks | Date of<br>Removal |
|-----|----------------------------------------------------------------------------------------------------|---------|--------------------|
|     | When this occurs, the following message will be output:                                                                                                    |         |                    |
|     | UX: ISSOAP: ERROR: issoap1563: Method invoke error: java.io.IOException: java.io.FileNotFoundException: /var/tmp/Soapx17284soapx                                                                             |         |                    |
| 3   | If a SOAP Message object is built in a stream including attachment data and shared with multiple requests in the SOAP server application, the following problems occur in the subsequent request processing: | None    | Not<br>determined  |
|     | - An exception occurs when the attachment of the SOAP Message object is obtained and executed.                                                                                                    |         |                    |
|     | - If the SOAP Message object is returned as a return message, the same message as that for the Item 2 above is output and a return message with no attachment data is sent back.                             |         |                    |
| 4   | The user authentication function for SOAP Message cannot be used.                                                                                                    | None    | Not<br>determined  |

# **Restrictions on the CORBA Service**

This section provides information on the restrictions on the CORBA Service.

#### **Restrictions on IDL Definitions**

The IDL definitions can be used with the following products:

- Interstage Application Server Enterprise Edition
- Interstage Application Server Standard Edition
- Interstage Application Server Plus

#### **Table 2-7 Restrictions on IDL Definitions**

| No | Restriction                                                                                                    | Alternative Method | Date of<br>Removal |
|----|----------------------------------------------------------------------------------------------------|--------------------|--------------------|
| 1  | Type wchar, wstring cannot be used in the const declaration of the IDL definition                                                      | None               | Not<br>determined  |
| 2  | The following values cannot exceed 65535 in the data type declaration.                                                                 | None               | Not<br>determined  |
|    | - Size of the string type (stinrg/wstinrg) with the specified size                                                                     |                    |                    |
|    | - Size of the sequence type (sequence)                                                                                                 |                    |                    |
|    | - Number of elements of the enumeration type (enum), structure (struct), union (union), and exception structure (exception) (See Note) |                    |                    |
|    | - Size of an array                                                                                                    |                    |                    |

| No | Restriction                                                                                    | Alternative Method | Date of<br>Removal |
|----|------------------------------------------------------------------------------------------------|--------------------|--------------------|
| 3  | Preprocessing declarations cannot be used under the following conditions:                      | None               | Not<br>determined  |
|    | In an exception declaration                                                                    |                    |                    |
|    | In a struct/union/enum declaration, and in a member declaration (ending before a semicolon)    |                    |                    |
|    | Example:                                                                                       |                    |                    |
|    | struct STR1{                                                                                   |                    |                    |
|    | long                                                                                           |                    |                    |
|    | #pragma version STR1 2.3                                                                       |                    |                    |
|    | a;                                                                                             |                    |                    |
|    | string b;                                                                                      |                    |                    |
|    | char c;                                                                                        |                    |                    |
|    | };                                                                                             |                    |                    |
| 4  | The following recursive declarations cannot be used in the Java mapping of the IDL definition: | None               | Not<br>determined  |
|    | Recursive declaration of a structure (struct)                                                  |                    |                    |
|    | struct STR1 {     sequence <str1> para1; };</str1>                                             |                    |                    |
|    | 2) Recursive declaration of a union (union)                                                    |                    |                    |
|    | union UNI1 switch(long){     case1: sequence <uni1> para1; };</uni1>                           |                    |                    |
| 5  | Type union cannot be used in the CORBA/SOAP gateway generation of the IDL definition.          | None               | Not<br>determined  |

| No | Restriction                                                                                                    | Alternative Method | Date of<br>Removal |
|----|----------------------------------------------------------------------------------------------------|--------------------|--------------------|
| 6  | In the Java mapping of the IDL definition, the same name as the module name cannot be specified in the following declarations. When the same name is specified, a package name will become a module name + 'Package', and a Java compile error will occur. | None               | Not<br>determined  |
|    | 1) interface declaration                                                                                                    |                    |                    |
|    | 2) struct declaration                                                                                                    |                    |                    |
|    | 3) union declaration                                                                                                    |                    |                    |
|    | 4) exception declaration                                                                                                    |                    |                    |
|    | Example                                                                                                    |                    |                    |
|    | module AAA {                                                                                                    |                    |                    |
|    | interface AAA {                                                                                                    |                    |                    |
|    | short op();                                                                                                    |                    |                    |
|    | };                                                                                                    |                    |                    |
|    | };                                                                                                    |                    |                    |

| No | Restriction                                                                                                    | Alternative Method                                                                                                    | Date of<br>Removal |
|----|----------------------------------------------------------------------------------------------------|----------------------------------------------------------------------------------------------------|--------------------|
| 7  | When registering an updated IDL definition containing inheritance of two or more interface declarations in an interface repository, the inheritance cannot be registered in the repository under the following conditions: | When creating IDL definition files to be registered in an interface repository, do not create the same interface declaration in different IDL definition files if two or more interface declarations are to | Not<br>determined  |
|    | Another IDL definition file is included in the IDL definition, and                                                                                                    | be inherited.                                                                                                    |                    |
|    | 2) The interface declaration in the included                                                                                                    | Example:                                                                                                    |                    |
|    | IDL definition file is inherited in two or more IDL definition files, and                                                                                                    | [INTF_A.idl file]<br>interface A {}                                                                                                    |                    |
|    | 3) The two or more IDL definition files in                                                                                                    | [INTF_BC.idl file]                                                                                                    |                    |
|    | condition 2) are updated and registered in the interface repository.                                                                                                    | #include "INTF_A.idl"                                                                                                    |                    |
|    | Example:                                                                                                    | interface B:A {}                                                                                                    |                    |
|    | [INTF_A.idl file]                                                                                                    | interface C:A {}                                                                                                    |                    |
|    | interface A {}                                                                                                    |                                                                                                    |                    |
|    | [INTF_B.idl file]                                                                                                    |                                                                                                    |                    |
|    | #include "INTF_A.idl"                                                                                                    |                                                                                                    |                    |
|    | interface B:A {}                                                                                                    |                                                                                                    |                    |
|    | [INTF_C.idl file]                                                                                                    |                                                                                                    |                    |
|    | #include "INTF_A.idl"                                                                                                    |                                                                                                    |                    |
|    | interface C:A {}                                                                                                    |                                                                                                    |                    |
| 8  | ':' cannot be specified in the constant expression in the case statement of a union.                                                                                                    | None                                                                                                    | Not<br>determined  |

#### Note:

The maximum numbers of elements vary in the Java mapping.

- Enumeration (enum):
  - 1,024
- Structure (struct), union (union), and exception structure (exception): 254 ("long long" and "double" are each counted as 2.)

## **Restrictions on IDL Compilation**

The IDL compilation can be used with the following products:

- Interstage Application Server Enterprise Edition
- Interstage Application Server Standard Edition
- Interstage Application Server Plus

#### **Table 2-8 Restrictions on IDL Compilation**

| No | Restriction                                                                                                    | Alternative<br>Method | Date of<br>Removal |
|----|----------------------------------------------------------------------------------------------------|-----------------------|--------------------|
| 1  | "-noinclude" cannot be specified for the IDL compiler.                                                                               | None                  | Not determined     |
| 2  | A prototype module definition file with no PROGRAM-ID named IDL-file-name_skel.def may be created in the COBOL mapping of IDL files. | None                  | Not<br>determined  |
| 3  | Long long overflows are not checked when IDL is compiled                                                                             | None                  | Not<br>determined  |

# Restrictions on C and C++ Programming

C and C++ Programming can be used with the following products:

- Interstage Application Server Enterprise Edition
- Interstage Application Server Standard Edition

Table 2-9 Restrictions on C and C++ Programming

| No. | Restriction                                                                                                    | Alternative<br>Method                             | Date of<br>Removal |
|-----|----------------------------------------------------------------------------------------------------|---------------------------------------------------|--------------------|
| 1   | When a child process is generated by a server application, and the child process is terminated by exit(), the parent process is also terminated. | Use _exit() when you finish a child process only. | Not<br>determined  |
| 2   | Solaris OE  If WS Compilers C++ 6 used, no context object can be used.                                                                           | None                                              | Not<br>determined  |
| 3   | Linux A context cannot be used on the C++ application.                                                                                           | None                                              | Not<br>determined  |

# **Restrictions on Java Programming**

Java programming can be used with the following products:

- Interstage Application Server Enterprise Edition
- Interstage Application Server Standard Edition
- Interstage Application Server Plus

#### **Table 2-10 Restrictions on Java Programming**

| No. | Restriction                                                                                                    | Alternative<br>Method | Date of<br>Removal |
|-----|----------------------------------------------------------------------------------------------------|-----------------------|--------------------|
| 1   | The data type of the long long cannot be used in preinstalled type Java client and the Java server of JDK/JRE 1.2.2 and 1.3                                                                    | None                  | Not<br>determined  |
| 2   | In Java, when the equal method is executed with TypeCode of a structural type that contains the Object type, TypeCode remotely generated and the same TypeCode generated locally do not match. | None                  | Not<br>determined  |
| 3   | The green thread of HotSpot VM and Classic VM cannot be used as Java application execution environment.                                                                                        | None                  | Not<br>determined  |

# **Restrictions on the Naming Service**

**Table 2-11 Restrictions on the Naming Service** 

| No. | Restriction                                                                                     | Alternative<br>Method | Date of<br>Removal |
|-----|-------------------------------------------------------------------------------------------------|-----------------------|--------------------|
| 1   | Solaris OE                                                                                      | None                  | Next version       |
|     | No IP address in the IPv6 format may be specified in inithost(nshost) of a corbaloc URL schema. |                       |                    |

# **Restrictions on the CORBA Service**

Table 2-12 Restrictions on the CORBA Service

| No. | Restriction                                                                                                    | Alternative<br>Method                                                                                            | Date of<br>Removal |
|-----|----------------------------------------------------------------------------------------------------|----------------------------------------------------------------------------------------------------|--------------------|
| 1   | Windows  The system may not release the CORBA Service port number (eg, 8002) when the <i>isstop</i> command is run.  When the OD_start service was started (including execution of the <i>isstart</i> command) in this status, it is possible that a communication error occurs in the application.                                                                            | Use the netstat -a command to check that the CORBA Service port number has been released then start the service. | Not<br>determined  |
| 2   | Windows  If the OD_start service is terminated before a CORBA application is terminated, the system may stop responding or "hang" while the CORBA application is terminated.                                                                                                    | Terminate all CORBA applications before terminating the OD_start service.                                        | Not<br>determined  |
| 3   | When the server per method is used for starting a CORBA application, starting the CORBA application may fail.                                                                                                    | None                                                                                                    | Not<br>determined  |
| 4   | In Windows NT® Server with Service Pack 5, when simultaneous requests are issued by a client that has generated multiple threads and a communication error (COMM_FAILURE exception) occurs, the system resources used by the CORBA Service may not be released.  This will show up as repeated communication errors, followed by all requests from client applications causing | It is necessary<br>to stop and<br>restart the<br>CORBA<br>Service.                                               | Not<br>determined  |
| 5   | communication errors.  When the dynamic skeleton interface of C++ language is used with the server application, memory leak occurs. (Approximately 150 bytes for a request)                                                                                                    | None                                                                                                    | Not<br>determined  |
| 6   | The <i>odlistproc</i> process may output the message od10727 while quitting the CORBA service (ObjectDirector).                                                                                                    | None No operation problems other than output messages                                                            | Not<br>determined  |

# **Restrictions on the Event Service**

The Event Service can be used with the following products:

- Interstage Application Server Enterprise Edition
- Interstage Application Server Standard Edition
- Interstage Application Server Plus

#### **Table 2-13 Restrictions on the Event Service**

| No. | Restriction                                                                         | Remarks | Date of<br>Removal |
|-----|-------------------------------------------------------------------------------------|---------|--------------------|
| 1   | The following functions cannot be used in the dynamically generated event channels. | None    | Not<br>determined  |
|     | - Non-volatilization of connection information and event data                       |         |                    |
|     | - Transaction linkage                                                               |         |                    |
|     | - Channel-to-channel linkage                                                        |         |                    |
|     | Windows Solaris OE                                                                  |         |                    |
|     | - Point-To-Point Messaging Model                                                    |         |                    |

# **Restrictions on the Component Transaction Service**

The Component Transaction Service be used with the following products:

- Interstage Application Server Enterprise Edition
- Interstage Application Server Standard Edition
- Interstage Application Server Plus

#### Table 2-14 Restrictions on the Component Transaction Service

| No. | Restriction                                                                                                    | Remarks                         | Date of<br>Removal |
|-----|----------------------------------------------------------------------------------------------------|---------------------------------|--------------------|
| 1   | Windows Solaris OE                                                                                                    | None                            | Not<br>determined  |
|     | If Interstage is initialized in succession using the Interstage operation tool or the <i>isinit</i> command, the initialization of Interstage may fail.                            |                                 |                    |
| 2   | Windows Solaris OE Set the installation path                                                                                                    | Not                             |                    |
|     | When the Component Transaction Service is used, the start of Interstage and the start of the WorkUnit may become unusual if the installation path of Interstage exceeds 230 bytes. |                                 | determined         |
| 3   | Solaris OE                                                                                                    | Start OD, then re-              | Not<br>determined  |
|     | If the <i>tdc</i> command is executed before OD has been started, the following message is displayed                                                                               | execute the <i>tdc</i> command. |                    |
|     | ("/tmp/aaa" and "1.0" is variable):                                                                                                    |                                 |                    |
|     | "/tmp/aaa", line 1:  CORBA_ORB_init Error  tdc: Stop. IDLparser status = 4  IDLdestroy_rep (I/R) :CORBA_ORB_init :IDL:CORBA/StExcep/UNKNOWN:1.0                                    |                                 |                    |

# **Restrictions on the Database Linkage Service**

The Database Linkage Service can be used with the following products:

- Interstage Application Server Enterprise Edition
- Interstage Application Server Plus.

# **Restrictions on the Locale of Languages**

Table 2-15 Restrictions on the Locale of Languages

| No. | Restriction                                                                                                    | Remarks                                                       | Date of<br>Removal |
|-----|----------------------------------------------------------------------------------------------------|---------------------------------------------------------------|--------------------|
| 1   | The client is not returned correctly when UNICODE is specified in locale when Java server applications are registered in the implementation repository and the following exceptions are caused: | Specify NONE in locale when registering in the implementation | Not<br>determined  |
|     | org.omg.CORBA.TRANSACTION_ROLLEDBACK                                                                                                    | repository                                                    |                    |
|     | org.omg.CORBA.TRANSACTION_REQUIRED                                                                                                    |                                                               |                    |
|     | org.omg.CORBA.TRANSACTION_INVALID_ TRANSACTION                                                                                                    |                                                               |                    |

# **Restrictions on InfoDirectory**

# **Restrictions on the InfoDirectory Administration Tool**

Table 2-16 Restrictions on the InfoDirectory Administration Tool

| No. | Restriction                                                                                                    | Remarks                                                                                                    | Date of<br>Removal |
|-----|----------------------------------------------------------------------------------------------------|----------------------------------------------------------------------------------------------------|--------------------|
| 1   | Multiple management tool clients cannot simultaneously access the same directory server except for references. | None.  Ensure that, when a management tool client makes other than a reference, no other management tool client attempts to access the same directory server. | Not<br>determined  |

### **Restrictions on the JNDI**

Table 2-17 Restrictions on the JNDI

| No. | Restriction                                                     | Remarks                 | Date of<br>Removal |
|-----|-----------------------------------------------------------------|-------------------------|--------------------|
| 1   | The LDAP function of JNDI has not been supported by JDK/JRE1.4. | None. Use JDK/JRE1.3.1. | Not<br>determined  |

# **Restrictions on JDK/JRE**

This section describes the restrictions on JDK/JRE.

Table 2-18 Restrictions on JDK/JRE

| No | Restriction                                                                                                    | Remarks                                                                                                    | Date of<br>Removal |
|----|----------------------------------------------------------------------------------------------------|----------------------------------------------------------------------------------------------------|--------------------|
| 1  | Windows  In using JDK/JRE1.4.1_01 or JDK/JRE1.3.1_06 in Windows XP to run a Java application or a Java applet, the background color of menu groups is different from the background color of the menu bar.                                      | Adjust the menu color to<br>the menu bar or use the<br>classic style in the<br>display property setting<br>on Windows XP. | Not<br>determined  |
| 2  | Windows  In using the GUI lightweight components (JTextField or others) in JDK/JRE1.4.1_01, JDK/JRE1.3.1_06 or JDK/JRE1.2.2_014 in the IME2002 environment, the language bar may flicker synchronously with the caret of the component.         | To avoid this, specify the following Java VM runtime optionDsun.java2d.noddraw =true                                      | Not<br>determined  |
| 3  | Linux  If JServlet is started on HotSpot VM for debugging, remote debugging of Apworks is used, and the Servlet container is shut down, the Java VM may crash generating core and hs_err_pid***.log or fjvm_pid***.log (*** is the process ID). | None                                                                                                    | Not<br>determined  |
| 4  | If the J2EE deployment tool is started, the Java VM may crash generating core and hs_err_pid***.log or fjvm_pid***.log (*** is the process ID).                                                                                                 | None                                                                                                    | Not<br>determined  |
| 5  | The service concerned may be in a hang-up state at the time of the stop of each service that uses JavaVM.                                                                                                    | None                                                                                                    | Not<br>determined  |
| 6  | StackOverflowError cannot be caught in JDK 1.3.1 and 1.4.1. The Java VM may crash generating core and hs_err_pid***.log or fjvm_pid***.log (*** is the process ID).                                                                             | None                                                                                                    | Not<br>determined  |

# **Restrictions on the Portal Component**

### **Restrictions on Scripts in Contents**

**Table 2-19 Restrictions on Scripts in Contents** 

| No. | Restriction                                                                                                    | Remarks                                                                                                    | Date of<br>Removal |
|-----|----------------------------------------------------------------------------------------------------|----------------------------------------------------------------------------------------------------|--------------------|
| 1   | External contents with a script such as JavaScript, JScript, and VBScript written may not be displayed correctly with Portal component or a script may not operate correctly when the external contents are referenced via Portal component.(*1) | If a script error occurs, display the script on another window by pressing the button.                                                                            | Not<br>determined  |
| 2   | Anchor movement within a page in the brick of the Portal component differs from that displayed directly on the browser. In anchor movement in the brick of the Portal component, content is redrawn.  Example: <a href="top"> to the top </a>    | If the operation in a content performed without using the Portal component differs from that with the Portal component, display the content in a separate window. | Not<br>determined  |

- \*1 For JavaScript and JScript, display and operation with Portal component may be impossible under the following conditions:
- Exampl:eval("document.location=" + "http://foo/bar" + query);
  - Exampl:setTimeout("document.location = " + "http://foo/bar" + query",2000);
  - Exampl:setInterval("document.location = " + "http://foo/bar" + query",1000);
- 2. A script which can be rewritten with document.write() or HTML is written.
  - Exampl:document.write("document.location = " + "http://foo/bar" + query");
  - Exampl:document.write("<IMG ");document.write("SRC='/image.gif'>");
- 3. "(" or ")" is used in the rewriting target object part.
  - Exampl:foo(x, y).bar.href = "http://xxxxx";
- 4. Operation may not be performed correctly if the following properties are referenced in a script:
  - document.URL
  - document.domain
  - document.referer
  - location.protocol
  - location.host
  - location.hostname
  - location.port
  - location.pathname
  - location.hash
  - location.search
  - location.href

5. A script which can be rewritten with with() is evaluated.

```
Exampl:with(document.F1){
          target="newTarget";
          acrion="action.cgi";
}
```

- 6. When the window name is set by window.name or self.name, control in the brick frame of the Portal component is disabled. (When the back icon or home icon in the brick frame of the Portal component is clicked, another window opens and displays a content.)
- 7. When a processing is designed so that JavaScript in HTML content controls the Cookie in the remote server, the Cookie is not posted to the remote server. If the Cookie is needed in the remote server, a problem may occur in the operation of the remote server.
- 8. If a method (such as history.back();) used to perform history operation is written in the JavaScript called by an onLoad event, a content may be repeatedly read in endless manner. If this symptom occurs, quit the browser and change the settings so that the relevant content is not displayed in the brick.

# **Restrictions on the Alternative Logon Function**

Table 2-20 Restrictions on the Alternative Logon Function

| No. | Restriction                                                                                                    | Remarks                                                    | Date of<br>Removal |
|-----|----------------------------------------------------------------------------------------------------|------------------------------------------------------------|--------------------|
| 1   | Proxy logon cannot be executed if the one-time password authentication is used for contents form authentication.(*1)                                                                                                    | None                                                       | Not<br>determined  |
| 2   | Form authentication alternative logon cannot be executed under the following conditions:  - The logon form is displayed using the HTTP protocol redirection function.(*2)                                                      | Register the logon form URL after redirection as an alias. | Not<br>determined  |
| 3   | When the user uses a Netscape4.X browser, the maximum number of characters in each input item on the basic authentication information setting screen and form authentication information setting screen is defined as follows: | None                                                       | Not<br>determined  |
|     | a) Basic authentication information setting screen                                                                                                    |                                                            |                    |
|     | - User name: 64 bytes                                                                                                    |                                                            |                    |
|     | - Password: 64 bytes                                                                                                    |                                                            |                    |
|     | - Comment: 64 bytes                                                                                                    |                                                            |                    |
|     | b) Form authentication information setting screen                                                                                                    |                                                            |                    |
|     | - Comment: 64 bytes                                                                                                    |                                                            |                    |

| 4 | In form authentication alternative logon, the maximum size of post data sent from a browser is 8K bytes. If this value is exceeded, the message below is recorded in an event log and the alternative logon fails. | Send post data with length of 8K bytes or less. | Not<br>determined |
|---|----------------------------------------------------------------------------------------------------|-------------------------------------------------|-------------------|
|   | [Event log message]                                                                                                    |                                                 |                   |
|   | Failed to save proxy logon information. The parameter is incorrect. [too long post data]                                                                                                    |                                                 |                   |

<sup>\*1</sup> In the one-time password authentication, a password that can be only once is created using such a key which changes for each request as the time in PC and counter value.

### **Restrictions on the Load Distribution Environment**

**Table 2-21 Restrictions on the Load Distribution Environment** 

| No. | Restriction                                                                                                    | Remarks | Date of<br>Removal |
|-----|----------------------------------------------------------------------------------------------------|---------|--------------------|
| 1   | Values set in the number of logon items and duplicate logon control under access control are managed for each server. These values are not managed totally in a load distribution environment. | None    | Not<br>determined  |

## **Restrictions on Using Netscape 4.6/4.7**

Table 2-22 Restrictions on Using Netscape 4.6/4.7

| No. | Restriction                                                                                                    | Remarks | Date of<br>Removal |
|-----|----------------------------------------------------------------------------------------------------|---------|--------------------|
| 1   | If Portalworks is used to display contents containing an ilayer or layer tag usable with contents for Netscape via a Netscape browser, error message "Not Found" is displayed and the contents cannot be displayed correctly. | None    | Not<br>determined  |

<sup>\*2</sup> The HTTP protocol redirection function in this condition requests a jump to the specified URL for a browser with response code 301 or 302 returned by the Web server for an HTTP request. The jump destination URL is written in the location header in the response header.

# Restrictions on Using Web USP (List of URLs to be Excluded With Form Authentication Inherited)

Table 2-23 Restrictions on Using Web USP

| No. | Restriction                                                                                                    | Remarks | Date of<br>Removal |
|-----|----------------------------------------------------------------------------------------------------|---------|--------------------|
| 1   | For a dynamically created logon form, the same URL as an action URL from a logon form may be used for access to this logon form. If so, the function that inherits alternative logon and displays a new browser window does not operate. | None    | Not<br>determined  |

## **Access from PC to Secure Site (HTTPS)**

Table 2-24 Access from PC to Secure Site (HTTPS)

| No. | Restriction                                                                                                    | Remarks                                                                                    | Date of<br>Removal |
|-----|----------------------------------------------------------------------------------------------------|--------------------------------------------------------------------------------------------|--------------------|
| 1   | "Network Error -1" may be displayed if two or more secure sites (httpss) are accessed in brick services in the same roll. | Reduce the number of brick services displayed in a roll, for example by dividing the roll. | Not<br>determined  |

## Restrictions on Using the Brick Automatic Update Function

Table 2-25 Restrictions on Using the Brick Automatic Update Function

| No. | Restriction                                                                                                    | Remarks                                                                                    | Date of Removal   |
|-----|----------------------------------------------------------------------------------------------------|--------------------------------------------------------------------------------------------|-------------------|
| 1   | If contents consisting of two or more frames are registered as Portalworks service (alias), the contents may not be displayed correctly. | Select [Brick automatic update] under [Brick information] and cancel the automatic update. | Not<br>determined |

# **Restrictions on Other Functions**

**Table 2-26 Restrictions on Other Functions** 

| No. | Restriction                                                                                                    | Remarks                                                                                                    | Date of<br>Removal |
|-----|----------------------------------------------------------------------------------------------------|----------------------------------------------------------------------------------------------------|--------------------|
| 1   | When "SystemWalker/CentricMGR" is installed in the same system, the "SystemWalker console job monitoring" function cannot be used.                                                                                                    | None                                                                                                    | Not<br>determined  |
| 2   | In products from SystemWalker/CentricMGR 5.0 through 5.2, the information on the following EJP application type is not displayed.  - Bean-managed persistence Entity  - Container-managed persistence Entity                                                                                                    | None                                                                                                    | Not<br>determined  |
| 3   | Do not uninstall the following services specified in Interstage initialization in other than Interstage uninstallation:  - Service supported in operating mode  - Service specified in the Interstage operating environment definition  If these services are uninstalled, Interstage activation and reinitialization may become impossible | If a service listed in the column at left is to be uninstalled, reinitialize Interstage so that the service is not a target of initialization, and then uninstall the package. | Not<br>determined  |

# **Chapter 3**

# **Notes on Interstage Operation**

This chapter provides additional information on the use of Interstage Application Server.

# **Common Notes for Interstage**

### **About Netscape 6**

Do not install Netscape 6 on the same system.

### **About the Cross-Site Scripting Problem**

#### What is the Cross-Site Scripting Problem?

The Cross-Site Scripting problem is a security problem that occurs when the client Web Browser sends input data based on a dynamically generated Web page back to the server. Static HTML pages and dynamically generated Web pages not using the data input, are not affected by this problem.

This is explained in the following example:

1) The following script is an example of a script that is executed when cross scripting occurs. This script is placed at the end of the input data form script, just before "Submit".

```
"<SCRIPT Language=JavaScript>alert("Hello");</SCRIPT>"
```

2) After the input data was sent, the dialog box with "Hello" will be displayed.

The data input was processed but so was the script. However, if the user sends the input data directly to the reliable site there is no problem even if there are errors on the page. But when the user sends input data through an unreliable site, and the unreliable site sends this as input data to the reliable site then the script that is executed causes the Cross-Site Scripting problem.

#### **Analysis of the Problem**

When developing applications like CGI and Servlet that generate dynamic pages to be displayed by the Web browser and that generate Web pages without investigating the input data, this problem needs to be fixed.

#### Examples:

- Retrieved result pages
- Those checking there is no errors in the input
- Those that register the input data in databases and display the input data through key words.

#### **Investigation Method**

Review the application programs one by one from the point of retrieving input data to that of generating the Web pages. This can be done manually, by visual inspection of the source code, or, when reviewing the source program is not practical, by running tests such as the one described above.

#### **Countermeasures**

When any problem is detected, take one of the following actions.

- Stop embedding input data into Web pages
- Convert special characters (< > &) to (&lt; &gt; &amp;).

#### **Security Information**

Security information regarding Fujitsu products is announced in the following url.

http://software.fujitsu.com/en/security/main.html

### **Using the JSSE Function**

When Interstage Application Server is installed, a library for the Java Secure Socket Extension (JSSE) function is stored at the following location:

<Interstage installation folder>\J2EE\lib

The stored JSSE function library is classified into two types: one for JSSE1.0.2 and one for JSSE1.0.3. The names of the files that are actually stored are as follows:

- For JSSE1.0.2
  - isj2ee.jar (The class for JSSE1.0.2 is stored in this jar file.)
- For JSSE1.0.3
  - jcert.jar
  - jnet.jar
  - jsse.jar

To use the JSSE function, these files must be set with the environment variable CLASSPATH.

When JSSE1.0.2 is to be used, ensure that isj2ee.jar is set with CLASSPATH.

When JSSE1.0.3 is to be used, set jcert.jar, jnet.jar, and jsse.jar with CLASSPATH so that these files come before isj2ee.jar.

### **Monitor Screen Colors**

For the machine on which Interstage Application Server is installed, use a display monitor and driver for which 256 colors or more can be specified as monitor screen colors.

If a value of less than 256 colors is set, the GUI program using Java cannot start. This type of display monitor cannot be used.

#### **Applicable Functions**

#### **J2EE** common resources

- J2EE resource access definition
- J2EE development tool

#### InfoDirectory

- InfoDirectory management tool client
- InfoDirectory management tool agent environment setup
- Certificate management utility
- SSL environment setting utility

#### Other

User-developed program

## **Setting Port Numbers Used for Individual Services**

When port numbers are set or changed for Interstage Application Server services, unique port numbers must be set for all individual services including applications in the system. If services are operated with the same port number set for different services, normal operation cannot be performed (for example, a client may fail to access a service).

Table 3-1 lists the services and functions for which port numbers are set under Interstage Application Server. The table also lists the locations where the port numbers are set.

Table 3-1 Services/Functions for Which Port Numbers are Set

| Service Name/<br>Function Name | Port Number Setting Location                                                                                                    |
|--------------------------------|----------------------------------------------------------------------------------------------------|
| Interstage                     | "Port number for Interstage management console"                                                                                                    |
| Management<br>Console          | C:\Interstage\gui\etc\httpd.conf                                                                                                    |
|                                | - Port directive                                                                                                    |
| Web server                     | "Port number for the entire Web server (Interstage HTTP server)"                                                                                                    |
| (Interstage HTTP server)       | Interstage Management Console                                                                                                    |
|                                | - [Services] > [Web Server] > [Web Server Settings] tab > [Port Number]                                                                                                  |
|                                | Or                                                                                                    |
|                                | The environment definition file (httpd.conf)                                                                                                    |
|                                | - Port directive                                                                                                    |
|                                | "Port number for the virtual hosts"                                                                                                    |
|                                | Interstage Management Console                                                                                                    |
|                                | - [Services] > [Web Server] > [Virtual Hosts] > [Create a new Virtual Host] > [IP Address] and [Port Number]                                                             |
|                                | Or                                                                                                    |
|                                | Interstage Management Console                                                                                                    |
|                                | - [Services] > [Web Server] > [Virtual Hosts] > [Virtual Host Name] > [Configuration] > [IP Address] and [Port Number]                                                   |
|                                | The environment definition file (httpd.conf)                                                                                                    |
|                                | - Listen directive                                                                                                    |
|                                | Note:<br>Setting the Listen directive in the environment definition file (httpd.conf) invalidates<br>the Port directive in the environment definition file (httpd.conf). |
| Web server                     | "Port number for Web server (InfoProvider Pro)"                                                                                                    |
| (InfoProvider Pro)             | InfoProvider Pro environment definition file                                                                                                    |
|                                | - port                                                                                                    |

| Service Name/<br>Function Name | Port Number Setting Location                                                                                                    |
|--------------------------------|----------------------------------------------------------------------------------------------------|
| CORBA Service                  | "Port number for CORBA service"                                                                                                    |
|                                | Interstage Management Console                                                                                                    |
|                                | - [System] > [Update System Settings] > [CORBA Service Settings [Show]] > [Port number]                                                                                                    |
|                                | Or                                                                                                    |
|                                | The environment definition file (config)                                                                                                    |
|                                | - IIOP_port                                                                                                    |
|                                | "Port number for CORBA service SSL"                                                                                                    |
|                                | Interstage Management Console                                                                                                    |
|                                | - [System] > [Update System Settings] > [CORBA Service Settings [Show]] > [SSL Encryption] > [SSL listen port]                                                                                                    |
|                                | Or                                                                                                    |
|                                | The environment definition file (config)                                                                                                    |
|                                | - UNO_IIOP_ssl_port                                                                                                    |
| Servlet Service                | "Port number for Servlet service"                                                                                                    |
|                                | Interstage Management Console                                                                                                    |
|                                | <ul><li>- [WorkUnits] &gt; [Create a new WorkUnit] &gt; [Detailed Settings[Show]] &gt; [Servlet Container Settings[Show]] &gt; [Port number]</li></ul>                                                                                                    |
|                                | Or                                                                                                    |
|                                | Interstage Management Console                                                                                                    |
|                                | - [WorkUnits] > Select "IJServer name" > [Settings] > [Servlet Container Settings[Show]] > [Port number]                                                                                                    |
|                                | Interstage Management Console                                                                                                    |
|                                | - [Services] > [Web Server] > [Web Server Settings] > [General Settings] > [Port number]                                                                                                    |
|                                | Note: Port numbers must be set when the Web server connector and Servlet container are provided on separate systems (when "Yes" is selected from "Run Web server and WorkUnit on the same machine?" on the [System] > [Update System Settings] > [Detailed Settings[Show] > [Servlet Container Settings[Show]]). A port number does not need to be set when these components are provided on the same machine. |

| Service Name/<br>Function Name                   | Port Number Setting Location                                                                                  |
|--------------------------------------------------|----------------------------------------------------------------------------------------------------|
| Servlet Service for Interstage operation control | "Port number for Interstage operation control Servlet service"                                                |
|                                                  | JServlet environment definition file                                                                          |
|                                                  | - [containername].port definition                                                                             |
|                                                  | Servlet gateway environment definition file                                                                   |
|                                                  | [When Web server is Interstage HTTP Server]                                                                   |
|                                                  | - ApJServMount definition                                                                                     |
|                                                  | - ApJServHost definition                                                                                      |
|                                                  | [When Web server is other than Interstage HTTP Server]                                                        |
|                                                  | - Container definition                                                                                        |
|                                                  | Servlet container environment definition file                                                                 |
|                                                  | - Parameter tag                                                                                               |
| Old version Servlet<br>Service                   | "Port number for old version Servlet service"                                                                 |
|                                                  | JServlet environment definition file                                                                          |
|                                                  | - [containername].port definition                                                                             |
|                                                  | Servlet gateway environment definition file                                                                   |
|                                                  | [When Web server is Interstage HTTP Server]                                                                   |
|                                                  | - ApJServMount definition                                                                                     |
|                                                  | - ApJServHost definition                                                                                      |
|                                                  | [When Web server is other than Interstage HTTP Server]                                                        |
|                                                  | - Container definition                                                                                        |
|                                                  | Servlet container environment definition file                                                                 |
|                                                  | - Parameter tag                                                                                               |
| Interstage JMX<br>Service                        | "Port number used for the Interstage JMX service to receive a request from the Interstage Management Console" |
|                                                  | Customize by specifying a value for the rmi attribute on the "port" tag in the isjmx.xml file.                |
|                                                  | "Port number required for operation of the Interstage JMX service"                                            |
|                                                  | Customize by specifying a value for the internal attribute on the "port" tag in the isjmx.xml file.           |

| Service Name/<br>Function Name  | Port Number Setting Location                                                                                                    |
|---------------------------------|----------------------------------------------------------------------------------------------------|
| Infodirectory Directory Service | "DSA LDAP port number"                                                                                                    |
|                                 | [When DSA is created]                                                                                                    |
|                                 | [Management tool client] > [InfoDirectory Server Management] > [ Create DSA ] > [Configure Processes] > [Active process] > "Select LDAP process (mtldapd)" > [Property] > [LDAP Configuration] > [Port No]                                       |
|                                 | [After DSA is created]                                                                                                    |
|                                 | [Management tool client] > [InfoDirectory Server Management] > [Configure Processes] > "Select LDAP process (mtldapd) from [Active process]" > [Properties] > [LDAP Configuration] > [Port No]                                                   |
|                                 | "Port number for shadowing (DISP)"                                                                                                    |
|                                 | [Management tool client] > [Server management] > [Database] > "Select [Configuration]" > "Select [Network parameter]" > [open] > [Addressing] > "Select [DISP]" > "Select [TCP/IP] from "[Network address]" > [Modify] (or [Add]) > [Port]       |
|                                 | "Port number of subordinate reference (DAP or DSP)"                                                                                                    |
|                                 | [Management tool client] > [Server management] > [Database] > "Select [Configuration]" > "Select [Network parameter]" > [open] > [Addressing] > "Select [DAP or DSP]" > "Select [TCP/IP] from "[Network address]" > [Modify] (or [Add])   [Port] |
|                                 | Windows                                                                                                    |
|                                 | Windows [Start] menu   [Programs]   [Interstage]   [Application Server]   [InfoDirectory]   [Directory service property]   [RFC1006] tab   [TCP/IP port number]                                                                                  |
|                                 | (For [TCP/IP port number], specify the same number as that specified for the port number for the subordinate reference.                                                                                                    |
|                                 | "Web connector port number"                                                                                                    |
|                                 | [When DSA is created]                                                                                                    |
|                                 | [Management tool client] > [InfoDirectory Server Management] > [ Create DSA ] > [Configure Processes] > "Select [Web process] from Process column" > "idweb selected state" > [Properties] > [Listening port]                                    |
|                                 | For [LDAP port], specify the same number as that specified for "DSA LDAP port number."                                                                                                    |
|                                 | [After DSA is created]                                                                                                    |
|                                 | [Management tool client] > [InfoDirectory Server Management] > [Configure Processes] > "Select idweb from [Active process]" > [Properties] > [InfoDirectory Web configuration] > [Port No]                                                       |
|                                 | For [LDAP port], specify the same number as that specified for "DSA LDAP port number."                                                                                                    |

# **Notes on the Interstage Operation Tool**

The Interstage Operation Tool can be used with the following products:

- Interstage Application Server Enterprise Edition
- Interstage Application Server Standard Edition
- Interstage Application Server Plus

## **Version Level of Each Service Performing the Operation**

#### Solaris OE

The version level of each service operating with Interstage Operation Tool is limited to the service installed with the same CD-ROM. The service installed with the CD-ROM of other version levels cannot be operated.

# **Notes on the Interstage Integration Commands**

#### Windows

This section provides additional information on the Interstage integration commands.

The Interstage integration commands can be used with the following products:

- Interstage Application Server Enterprise Edition
- Interstage Application Server Standard Edition
- Interstage Application Server Plus

### **Dealing with Abnormal Command Termination**

If the *isstart*, *isstop* or *isinit* command terminates abnormally, terminate the system by using the –f option in the *isstop* command.

To start Interstage again, use the isstart command.

## **Starting and Stopping Services**

Do not start or stop the following services when using the *isgendef*, *isregistdef*, *isinit*, *isstart* or *isstop* commands:

- OD\_start
- NamingService
- InterfaceRep\_Cache Service
- InterfaceRep\_Cache\_e Service
- EventService
- TransactionDirector
- ObjectTransactionService
- Interstage API
- NS LoadBalancing Option
- F3FMwww
- Interstage JServlet
- CORBA\_SOAP ClientGW

## **Note on Stopping Interstage**

To stop Interstage, first stop all WorkUnits, then use the *isstop* command to stop Interstage.

# **Notes on the InfoProvider Pro**

#### Windows Solaris OE

This section provides notes on the InfoProvider Pro.

(1) Authority to Use the Web Server

Web server install/uninstall and Web Server start/stop operations can be used only by Administrators or users with Administrator authority.

(2) SQL Gateway

Articles about the SQL gateway have been deleted from V4.0. This function can still be used in the current version. Those who use the SQL gateway of V3.0 or earlier and require the manual should refer to the manuals of V3.0 or earlier.

(3) When accessing from a Web browser using the IPv6 Protocol

When accessing from a Web browser using the IPv6 protocol, use an OS product and Web browser which support the IPv6 protocol officially.

# **Notes on the Interstage HTTP Server**

This section provides notes on the Interstage HTTP Server.

### **Authority to Use the Interstage HTTP Server**

#### Windows

Interstage HTTP Server install/uninstall and Interstage HTTP Server start/stop operations can be used only by Administrators or users with Administrator authority.

### **Notes on Operating Interstage HTTP Server**

#### Solaris OE Linux

Do not delete the following process management files while operating Interstage HTTP Server.

/opt/FJSVihs/logs/httpd.pid

If the file is deleted, the operation of Interstage HTTP Server cannot be guaranteed. Restart the system again to operate normally.

### **Notes on J2EE**

#### 1) J2EE Application Operation

To use the following XML files while the web application or the J2EE application client is operating, add the Java VM heap area, which is calculated from the formula shown below, to the specified value for the maximum Java VM heap area size.

- Target XML files during operating web application
  - Web application environment definition file (web.xml)
  - Name conversion file (FJWebebeProperties.xml).
- Target XML files during operating J2EE application client
  - Deployment descriptor file
  - Name conversion file.

#### Java VM heap area size calculation

Use the following formula to calculate the Java VM heap area size of each XML file. Add them to find the total required area:

```
(((a * 460) + b) / 1024) + 500) * c (unit: kilobytes)
```

- a: Number of lines in an XML file
- b: XML file size (unit: bytes)
- c: Number of clients accessed at the same time (when operating the Web application), or the number of threads that issue lookups (when operating the J2EE application client)

#### The specification method of Java VM heap area size

#### When operating the Web application

Specify the size for the JavaVM option at [WorkUnits] > "IJServer name" > [Settings] tab.> [WorkUnit setting[Show]] > [Java VM Options] on the Interstage Management Console

Example of specifying 512 megabytes for the maximum Java VM heap area size:

-Xmx512m

#### When operating the J2EE application client

Use the -Xmx option of the Java command, and specify the size as shown below:

Example of specifying 128 megabytes for the maximum Java VM heap area size:

java -Xmx128m ClientAPL

#### Event resulting when the Java VM heap memory becomes insufficient

When an application is operated, if the Java VM heap area size to be used is not added to the maximum size, the following event may occur:

javax.naming.NamingException:com.fujitsu.interstage.j2ee.def.FJDefException: unknown error: java.lang.OutOfMemoryError

#### 2) Use of the J2EE Management Tool or J2EE Deployment Tool

Do not use the "Release Deployment" or "Deleting IJServers" functions of the J2EE Management tool or the J2EE Deployment tool on a Web application with the following set up:

A Web service container of SOAP Service

If these functions are used, re-installation is required before the Web application can be used again. Refer to the SOAP Service User's Guide for details of Web service containers.

### **Notes on the Servlet Service**

#### 1) Servlet Service Execution Environment

The Servlet Service execution environment is based on Tomcat4.1.2. A Servlet or JSP application that runs on Tomcat4.1 or later may not function correctly.

#### 2) Execution Environment of Earlier Version Servlet Service

An earlier version Servlet Service (servlet execution environment based on tomcat3.1) is not compatible with the Microsoft Internet Information Server of Windows 2003 Server.

When the Windows 2003 Server is used, use the Interstage Application Server Web server.

#### 3) Session Management Cookie of Servlet Service

When the Web server runs in an SSL environment, the Secure attribute is automatically added to the session management cookie.

If the Web server runs in non-SSL (HTTP) mode while the SSL accelerator is used, the Secure attribute is not automatically added. Use the following method to add the Secure attribute:

#### [V6.0 Servlet Service]

Refer to Environment Setup for Servlet Service in Chapter 12 in the Security System Guide.

#### [Earlier version Servlet Service]

Modify the following JServlet properties file:

Definition file name: jservlet.properties

Storage location : C:\Interstage\F3FMjs2\conf

Definition item : com.fujitsu.interstage.jservlet.session.cookie.secure.mode=auto|secure

auto: Default value

When the Web server runs in an SSL environment, the Secure attribute is automatically added to the session management cookie.

secure:

Be sure to add the Secure attribute to the session management cookie.

Select this option when the Web server runs in non-SSL (HTTP) mode while the SSL accelerator is used.

Definition example: com.fujitsu.interstage.jservlet.session.cookie.secure.mode=secure

# **Notes on Using the EJB Service**

This section provides information on using the EJB Service.

### Version of Java Development Kit/Java Runtime Environment

- The same version of Java Development Kit (JDK)/Java Runtime Environment (JRE) is recommended from development to execution.
  - The application class created by the Java Development Kit 1.1.x *javac* command is not always executable in Java Development Kit/Java Runtime Environment 1.2 and 1.3 execution environment. In this case, recompile in a Java Development Kit 1.2 or 1.3 environment before execution. The application class created by JDK 1.2.x or 1.3.x *javac* command is not executable in a Java Development Kit/Java Runtime Environment 1.1.x execution environment.
- 2) Before using the JDK/JRE1.3 environment When using the Servlet Service in the JDK/JRE1.3 environment, do not log out of Windows. If Windows is logged off, the Servlet container (JavaVM) terminates abnormally due to a bug in JDK1.3 (Bug Id: 4323062). For detailed information about the JDK1.3 bugs, refer to Sun Microsystems' Bug parade. This bug has been corrected in JDK1.3.1. For the JDK1.3.1 environment, specify -Xrs in "default.bin.parameters or [containername].bin.parameters" of the JServlet environment definition file.

### **Notes on the EJB Customize Tool**

#### Windows

- Due to JDK/JRE restrictions, the Customize Tool display colors may be unstable or the system cannot be started if 256 colors or less is selected for display in screen properties. Select more than 256 colors.
  - In addition, if the customize tool is started using Terminal Service of Windows® 2000 or Server/Windows® 2000 Advanced Server, the number of colors that appears in the display is 256, and the displayed colors become unstable. This does not affect the tool's operation.
- 2) When the EJB Service is installed over another edition, specify the path setting information for the Web browser Customize Tool again after installation in order to initialize it.
- 3) EJB applications created in Interstage V2 in a JDK/JRE 1.3 or later environment cannot be selected with the Customize Tool when it is started with the *ejbcust* command. Run setup again after installation.

- 4) The startup performance of the rapid invocation definition screen of the customize tool that is started by *ejbcustx* is improved (V5.0). Because the processing to acquire information on Enterprise Bean installed when it is listed is accelerated, if Enterprise Bean of the EJB1.1 and EJB2.0 specification as well as Enterprise Bean of the EJB1.0 specification are installed in the invoking Bean, they are also listed. If Enterprise Bean of the EJB1.0 specification is selected, an error message appears, and the edit cannot be performed. As for V3.0, in order not to display Enterprise Bean of the EJB1.0 specification on the rapid invocation definition screen when it is listed, add the -v3 (or -V3) option to the *ejbcustx* command and execute it. However, in this case, the processing time remains the same as that is for V3.0.
- 5) In an environment where screen response is slow (such as when using the customize tool in the terminal service), buttons may be operated in succession during the operation of the customize tool without visible effect. For example, it may take time to mask the button after it is pressed.

The following are specific operations where this behavior may be in evidence: Multiple dialogs may be opened in these circumstances:

- When you select a button in the definition information (Note1) panel
- When you select a button on the path settings screen of the WWW browser
- When you select the Change or Add buttons to access environment definition screen
- When you select the Delete.
- When you select EJB Application Runtime Environment Definition in the File menu.
- When you select Rapid invocation definition in the Tool menu.
- When you select DB access environment definition in the Tool menu.
- When you select Path settings of the WWW browser in the Help menu.
- When you select Version information of the Help menu.

If multiple screens or dialogs open, close the unnecessary ones before starting the operation.

#### Solaris OE

- 1) If HotJava™ Browser is set in the "WWW Browser Path Setup" of the Customize Tool, use HotJava™ Browser Version 3.0 or after. If a version earlier than 3.0 is used and the manual is displayed, it may not be output normally.
- 2) The PC X Server (note1), which works on the common desktop environment (CDE) on X Server built into Solaris™ Operating Environment OS (SPARC) by the standard or Microsoft Windows, is necessary for the operation environment of the Customize Tool.

The response time of drawing and the operation slows in an environment that it is far from the server, and the communication is late when executing it with the PC X server. In this case, the use of Customize Tool of the operation command is advised.

The screen of Customize Tool might not be displayed when operating in other environments or even if it is displayed, it might not be displayed correctly. Be sure to login on common desktop environment (CDE) from the above environment, execute the *ejbcust* or *ejbcustx* command to activate the Customize Tool.

Note1) These are operation results of FUJITSU PC-X V20L30 of FUJITSU Ltd. and the X Vision Eclipse7.2 of SCO Ltd. as PC X Server product. Operation by other PC X Server products is not guaranteed.

Set the system to use the font of the font server when using the PC X server. Refer to the Help file appended to FUJITSU PC-X and X Vision Eclipse for details of how to set the font. In addition, it is necessary to make font server (xfs) work on the Solaris™ Operating Environment Server side.

- The startup performance of the rapid invocation definition screen of the customize tool that is started by *ejbcustx* is improved (V5.0). Because the processing to acquire information on Enterprise Bean installed when it is listed is accelerated, if Enterprise Bean of the EJB1.1 and EJB2.0 specification as well as Enterprise Bean of the EJB1.0 specification are installed in the invoking Bean, they are also listed. If Enterprise Bean of the EJB1.0 specification is selected, an error message appears, and the edit cannot be performed.
  - In the same way as for V3.0, in order not to display Enterprise Bean of the EJB1.0 specification on the rapid invocation definition screen when it is listed, add the -v3 (or -V3) option to the *ejbcustx* command and execute it. However, in this case, the processing time remains the same as that for V3.0.
- 4) In an environment where screen response is slow (such as when using the customize tool in the PC X Server), buttons may be operated in succession during the operation of the customize tool without visible effect. For example, it may take time to mask the button after it is pressed.

The following are specific operations where this behavior may be in evidence: Multiple dialogs may be opened in these circumstances:

- When you select a button in the definition information (1) panel
- When you select a button on the path settings screen of the WWW browser
- When you select the Change or Add buttons to access environment definition screen
- When you select the Delete
- When you select EJB Application Runtime Environment Definition in the File menu
- When you select Rapid invocation definition in the Tool menu
- When you select DB access environment definition in the Tool menu
- When you select Path settings of the WWW browser in the Help menu
- When you select Version information of the Help menu

If multiple screens or dialogs open, close the unnecessary ones before starting the operation.

### When Operating with WorkUnits

- 1) When operating EJB applications with WorkUnits, do not install the Interstage Java Server Package and the Interstage package in a folder that includes blank spaces.
- 2) In the JDK/JRE1.3 environment, if the EJB application is operated in the WorkUnit, do not log off from Windows NT. When this is done, the JavaVM terminates abnormally due to a JDK1.3 failure (Bug Id:4323062) and Interstage is forcibly stopped. For more information on JDK1.3 failures, see the Bug Parade from Sun Microsystems.
  - Specify without fail –Xrs in the Java Command Option of the WorkUnit definition in case of JDK1.3.1 environment.

### When Interstage JDBC Driver is Used

#### Windows

#### 1) Data Type

The support range of the data type is as follows.

#### **Supported Data Types**

- integer type (int, smallint)
- round number type (float, real)
- character string type (char, varchar, text)
- binary type (binary, varbinary, image)
- money type and smallmoney type
- decimal type and numeric type
- datetime type and smalldatetime type
- Other data types (timestamp)

The timestamp type of the SQL Server is for fetching only and can be used in the BMP.

#### **Unsupported Data Types**

- integer type (tinyint, bigint)
- bit type (bit)
- other data types (cursor, uniqueidentifier, sql\_variant, table)
- Unicode character type (nchar, nvarchar, ntext, sysname)
- User-defined type

#### 2) Format of the datetime Type and smalldatetime Type

When updating the data of the column of the datetime type and smalldatetime type, specify the data in the following format.

#### **Description Format**

YYYY-MM-DD hh:mm:ss

- YYYY=year
- MM=month
- DD=day
- hh=hour
- mm=minute
- ss=seconds

Note: millisecond is not supported.

#### 3) Stored Procedure

A stored procedure cannot be used.

#### 4) API when datetime Type is Used

When the following API is used for the datetime type, only the values within the smalltime type are valid.

PreparedStatement.setTimestamp(int parameterIndex, Timestamp x)

#### 5) Unsupported API

Among the JDBC API standard specifications, the following APIs are not supported.

- Connection class
  - nativeSQL(String sql)
  - setCatalog(String catalog)
  - getCatalog()
- DatabaseMetaData class
  - getCatalogTerm()
  - isCatalogAtStart()
  - supportsCatalogsInProcedureCalls()
  - supportsCatalogsInTableDefinitions()
  - getMaxCatalogNameLength()
  - getCatalogSeparator()
  - supportsCatalogsInDataManipulation()
  - supportsCatalogsInIndexDefinitions()
  - supportsCatalogsInPrivilegeDefinitions()
  - getTableTypes()
  - getCatalogs()
  - getColumnPrivileges(String catalog, String schema, String table, String columnNamePattern)
  - getVersionColumns(String catalog, String schema, String table)
  - getCrossReference(String primaryCatalog, String primarySchema,String primaryTable, String foreignCatalog,String foreignSchema, String foreignTable)
  - getTablePrivileges(String catalog, String schemaPattern, String tableNamePattern)
  - getBestRowldentifier(String catalog, String schema, String table, int scope, boolean nullable)
  - getImportedKeys(String catalog, String schema, String table)
  - getExportedKeys(String catalog, String schema, String table)
- PreparedStatement class
  - setBoolean(int parameterIndex, boolean x)
  - setByte(int parameterIndex, byte x)

- setLong(int parameterIndex, long x)
- execute()
- setObject(int parameterIndex, Object x)
- setObject(int parameterIndex, Object x, int targetSqlType)
- setObject(int parameterIndex, Object x, int targetSqlType, int scale)
- setBigDecimal(int parameterIndex, BigDecimal x)
   When column data type is round number type(real type, float type)
- setTimestamp(int parameterIndex, Timestamp x)
   When column data type is character string type(char type, varchar type)
- setString(int parameterIndex, String x)
   When column data type is datetime type and smalldatetime type

### • ResultSetMetaData class

- getCatalogName(int column)
- getColumnLabel(int column)

#### Statement class

- setEscapeProcessing(boolean enable)
- getQueryTimeout()
- setQueryTimeout(int seconds)
- cancel()
- getMoreResults()
- getResultSet()
- getUpdateCount()

#### JDBC 2.0

In the JDBC 2.0, some of the methods that were supported in JDBC1.X are positioned as 'not recommended methods' and others are supported in place of them. Also, new classes and methods are supported.

The JDBC driver supports the following methods only in place of those no longer recommended. All other new APIs are not supported yet.

- CallableStatement class getBigDecimal(int parameterIndex)
- ResultSet class getBigDecimal(int columnIndex) getBigDecimal(String columnName)
- DriverManager class getLogWriter() setLogWriter(PrintWriter out)

### 6) Fetching a Line from a Text Type and a Table Containing an Image Type

With regard to fetching a line from a text type and a table containing an image type; in BMP, specify the row of the text type and the image type such that they are placed last in the selected list.

- Example 1: Specify the line of the text type and the image type so that they are placed in the COL3.
  - SELECT COL1, COL2, COL3 FROM SCM.TBL WHERE COL1=?
- Example 2: When handling multiple lines of the text type and the image type, specify the line
  of the text type and the image type so that they are placed in the COL2 and COL3 respectively.
  - SELECT COL1, COL2, COL3 FROM SCM.TBL WHERE COL1=?

In CMP, when operating the text type and a table containing an image type, specify the row of the text type and the image type last in the CMF mapping definition.

## **Note on Class Names**

When installing multiple EJB applications on the same machine, if there is a class (such as HOME interface, Remote interface, Enterprise Bean class, and primary key class) that has the same name but different implementation, the incorrect operation occur. Therefore, when developing EJB applications, determine a package name so that the class name does not get duplicated.

# **Starting EJB Applications**

In DB access environment definition of the customize tool, if the same port number of the existing product is specified by mistake, much time is required for starting and an error occurs. Specify a correct port number and restart.

# **About the EJB Application Process**

#### Solaris OE

In the EJB application, do not control the signal by JNI (Java Native Interface). When the signal is controlled, it does not operate correctly.

# **Notes on SOAP Service**

# When Encryption Communication by SSL is Used

- It is necessary to construct the SSL environment for the SOAP server and the SSL environment for the SOAP client with the system environment that the SOAP Service operates.
- It is necessary to construct the SSL communication environment respectively of SOAP
  communication between the IIOP communication with the CORBA client application and the SOAP
  server application in the CORBA/SOAP client gateway. In addition, the site certificate cannot be
  shared by the IIOP communication and SOAP communication. Acquire the certificate in each SSL
  communication environment.
- The certificate that the telephone number or the employee number is set for the identification name cannot be used with the SOAP client. Set neither "Telephone number" nor "Employee number" to the identification name when you acquire the site certificate.

# When Session Recovery Function of Servlet Service is Used

When using the session recovery function of the Servlet Service, the SOAP router of the SOAP Service cannot be employed.

# When J2EE Management Tool or J2EE Deployment Tool is Used

Do not use the "Release Deployment" or "Deleting IJServers" functions of the J2EE Management tool or the J2EE Deployment tool on a Web application of a Web service container. If these are used, reinstallation is needed in order to use the Web application of the Web service container again.

# **Notes on the CORBA Service**

This section provides additional information on the CORBA Service.

# **Notes on Installation and Environment Settings**

### Windows Solaris OE

 When the CORBA Service is installed and linked to the Systemwalker/CentricMGR operation management tool, particular care is needed when stopping the CORBA Service and when setting up the environment uninstalling.

#### **Stopping**

The SystemWalker/CentricMGR operation management tool cannot be used when the CORBA Service (ObjectDirector) has been stopped

#### **Setting Up the Environment**

Setting up the CORBA Service environment may affect the SystemWalker/CentricMGR operation management tool if it is using ObjectDirector. Pay attention to the environments for this product when setting up the CORBA Service environment.

## Uninstalling

The SystemWalker/CentricMGR operation management tool cannot be used when CORBA Service (ObjectDirector) has been uninstalled.

Refer to Notes for Installing SystemWalker/CentricMGR in the Installation Guide for the installation procedure.

#### Windows

2) When the *odadmin\_ex* command is used to set up the environment in Windows® 2000, the following message may be displayed, indicating that environment setup has failed:

```
ObjectDirector environment setup failed
Return code
2
Error details
odsetns: error occurred code = 402, 1072
Cannot execute command.: odsetns
```

In this case, run the process again and set up the environment correctly. If the **Service** property screen is displayed, close the screen and repeat the processing.

# **Notes about Setting Applications**

#### Windows

When specifying environment variables in **env** when registering the implementation repository, do not specify multiple character strings delimited by semicolons (;). The system recognizes semicolons as delimiters between different environment variables.

Examples of acceptable settings:

- (1) env = Path=C:\WINDOWS
- (2) env = Path=C:\WINDOWS;LIB=C:\USER

Example of unacceptable setting:

(1) env = Path=C:\WINDOWS;C:\WINDOWS\SYSTEM

If it is necessary to specify values delimited by semicolons in the PATH environment variable, do not register the variable in the implementation repository, but use one of the following methods:

- Set the necessary path in the PATH system environment variable
- Set the environment variable by the application itself (putenv function)

Also note that system and user environment variables other than those specified in env are invalid.

2) If a server-per-method server is called continuously, increase the value in proc\_conc\_max.

#### Solaris OF

3) To operate COBOL applications in a Shift JIS environment, specify CBR\_CODE\_CHECK=no.

#### Solaris OE

4) If the *odadmin* command, *isinit* command or CORBA Service is executed during operation of a CORBA application or WebGateway, the following message is output to the console.

Stop the CORBA application or WebGateway.

"UXOM 1.0:SEV=E,acf=init :demon start fails"

# **Notes on the IDL Compiler**

The IDL Compiler can be used with the following products:

- Interstage Application Server Enterprise Edition
- Interstage Application Server Standard Edition
- Interstage Application Server Plus
- If the IDL compiler is used in a client, install CORBA Service Client and CORBA Service Development Tool.
- 2) The IDL file suffix, "idl" must be in lower-case letters. If the suffix is in upper-case letters (such as when the file is moved with ftp), change the suffix to the lower-case letters, and then execute the IDL compile.
- 3) When the IDL compiler is used, it is necessary to set the environment variable OD\_HOME.

# **Notes on the Java Environment**

1) The applet viewer in JDK/JRE 1.2.2 and 1.3 cannot be used.

#### Solaris OE

2) In the operation of Java applet, if InfoProvider Pro is used as Web server and if cab file is written in HTML file, file extension "cab" as data type "application/octet-stream" must be specified to the file specified as "content-type" in InfoProvider Pro environment definition file.

# **Notes on SSL communication**

- SSL linkage cannot be used from the clients of a version of Interstage earlier than V2.0L10. Also, the Object Reference for the SSL linkage cannot be registered to the Naming Service of Interstage earlier than V2.0L10.
- In SSL linkage, requests from the clients cannot be received in the following cases:
  - Certificates become invalid or expired after starting the CORBA Service (ObjectDirector).
  - Nicknames of certificates were omitted in setting the SSL environment or in executing the odsetSSL command.
- When deleting or canceling (CRL: Registering in the list of invalid certificates) the certificates that have been set in the CORBA Service, first terminate the CORBA Service.
- When the server host names or IP addresses from the clients cannot be solved in the SSL communication, set the server host information in the "hosts" file or DNS.

# **Notes on the Event Service**

The Event Service can be used with the following products:

- Interstage Application Server Enterprise Edition
- Interstage Application Server Standard Edition
- Interstage Application Server Plus

The following notes relate to the operation of the Event Service.

# Note on Reinitializing Interstage

When Interstage is to be reinitialized after the event channel has been generated with the *esmkchnl* command, use the *esrmchnl* command to delete the event channel before reinitializing Interstage. If Interstage is to be initialized without deleting the event channel, delete the event channel that existed before initialization, after initialization.

# **Notes on SSL Communication**

To perform SSL communication in the event service, the SSL environment of the CORBA service must have been set in advance.

# **Note on Unit Generation**

## Windows

To generate a unit during persistent channel operation, the storage folder of each control file must specify a drive whose file system is NTFS. For unit generation, refer to esmkunit in the Reference Manual (Command Edition).

#### **Note**

Persistent channel operation can be used with the following products:

- Interstage Application Server Enterprise Edition
- Interstage Application Server Standard Edition

# **Note on Persistent Channel Applications**

Persistent channel applications can be used with the following products:

- Interstage Application Server Enterprise Edition
- Interstage Application Server Standard Edition

If the connection is forcibly disconnected due to a system failure, applications of the persistent channel must be restarted. If processing continues without restarting persistent channel applications, a system exception COMM\_FAILURE with the minor code 0x464a0109 (invalid data received) may be returned.

# **Notes on Multi-IP Address Operation**

#### **Host Name**

When the host name is set to either of the following, the Multi-IP address function cannot be used:

- "Corba Host Name" in the Interstage operating environment definition file
- "IIOP\_hostname" in the CORBA Service config file

#### **Port Number**

Set either of the following for the port number:

When SSL communication is invalid:

- "Corba Port Number" in the Interstage operating environment definition file
- "IIOP\_port" in the CORBA Service config file

When SSL communication is effective:

- "SSL Port Number" in the Interstage operating environment definition file
- "UNO\_IIOP\_ssl\_port" in the CORBA Service config file

Refer to the Reference Manual (Command Edition) for the method of specifying the host name and the port number of the Event Service.

# **Notes on the Component Transaction Service**

The Component Transaction Service can be used with the following products:

- Interstage Application Server Enterprise Edition
- Interstage Application Server Standard Edition
- Interstage Application Server Plus

This section provides additional information on the Component Transaction Service.

# Note on Messages in Windows® 2000

#### Windows

If the system locale value is changed after Interstage is installed in Windows® 2000, EXTP messages may not be displayed correctly.

# **About CORBA Service Termination using the isstop Command**

#### Solaris OE

When the *isstart* command is executed, CORBA Service cannot be stopped using the *isstop* command. If this occurs, immediately execute the *isstop* command with –f specified.

# **Monitoring during Interstage Operation**

#### Solaris OE

If Interstage is started using the *isstart* command and one of the Interstage services terminates abnormally during operation, execute the following recovery processing:

- If CORBA Service, Naming Service, Interface Repository, Load Balance, Component Transaction Service, Database Linkage Service, WWW Server, HTML Page Editing Service, or Servlet Service terminates abnormally, stop the Component Transaction Service, Database Linkage Service, resource control program, WWW Server, HTML Page Editing Service, and Servlet Service.
- If the Event Service terminates abnormally, then Interstage continues operation. Even if the service is stopped using an individual command (*tdstop* for Component Transaction Service), execute recovery processing in the same manner as when the service terminates abnormally.

# **Notes on the Database Linkage Service**

## **Notes on OTS Command Execution**

### Windows

If an OTS command is executed in an environment in which the CORBA Service has not been installed, an application error dialog box may be displayed.

In this case, install and start the CORBA Service and re-execute the otssetrsc command.

# Notes on the Use of Oracle

#### Solaris OE

### **Use of Oracle Database by Java Server Application**

Use Oracle 8.0.5 or later.

#### **Using Oracle8**

An error message is displayed at recovery and an unsolved transaction is left in both the following scenarios:

- By ROLLBACK FORCE, forced rollback using manual rollback function of Oracle8 on the unresolved function.
- Resource management program restarted. The output messages are shown below.

OTS: WARNING: 9666 System memory or system resource is insufficient.

The following message would be displayed if committed using the command "otspendlist."

OTS: ERROR: 9348 Error occurred in commit operation.

Discharge in-doubt status by entering command "otspendlist".

### Installation of Oracle8i(8.1.6)

When Oracle8i(8.1.6) is used for distributed transaction linkage, the installation must be carefully performed. Install the necessary functions for using the user application in process environment.

# Notes on Development using Functions for the Java Language Provided by the Database Linkage Service of Interstage 1.1 or Earlier

#### Solaris OE

Use environment under Database Linkage Service installation directory/pc/lib/J11.

# **Maximum Number of Resources for One Transaction**

#### Solaris OE

The maximum number of resources that can be used in a transaction using the *isinit* command is four. This value cannot be changed.

# Sample Provided with Database Linkage Service

### Solaris OE

Use Pro\*COBOL1.8.27 when you precompile the COBOL data base cooperation service sample application. When Pro\*COBOL R8.0.5 is used, the following line should be deleted from the COBOL sample:

COPY SYMBOL-CONST IN CORBA

According to this, reserved words declared in the COBOL register and library (\$OD\_HOME/include/COBOL/CONST.cbl) cannot be used.

# **CORBA Server Application is Operated using Multi Thread**

### Solaris OE

If resource management program or OTS system is re-started under the CORBA server application operation, do not call CORBA server application from client. Restart after start.

# **Notes on InfoDirectory**

This section provides additional information on InfoDirectory.

# Setup Item Related to the Maximum Simultaneous Number of Clients Connected

The following setting of InfoDirectory is needed when InfoDirectory is used by the security function of the Component Transaction Service and the online reference function of the WWW server. The exact setting is also dependent on the maximum simultaneous connection number of clients.

- Number of IPC messages of InfoDirectory
   Set the following value for the "Maximum number of messages for each IPC queue" of the directory service property when the maximum simultaneous connection number of clients exceeds 40.

   Maximum number of connected clients x 5
- 2) Maximum number of associations of DSA Set the maximum simultaneous connection number to the maximum number of associations of network parameters of the InfoDirectory control tool when the maximum simultaneous connection number of clients exceeds 100.

# **Error Messages in the Event Log**

- 1) "No DSA in this directory"
  - When creating a new DSA, this message is output to the event log. This is not a problem because this message is output when confirming DSA status.
  - If this message is output when not creating a new DSA however, examine the operating environment for problems. Call your Fujitsu support center if there is no problem in the operating environment.
- 2) Other error messages
  - If an error is detected in the processing of InfoDirectory, an error message is output to the event log. In such cases, confirm the contents of the error message and examine the operating environment for problems. Call your Fujitsu support center if there is no problem in the operating environment.

# Notes on JDK/JRE

## **Notes on Java VM**

The default JavaVM when using JDK/JRE1.3.1\_06 and 1.4.1\_01 in Interstage Java Server Package is Fujitsu JavaVM (FJVM). This default is synonymous with specifying "-fjvm" in the java command option.

# Notes on OutOfMemoryError Caused by a Permanent Area Shortage

The Permanent area is one of heap areas used to manage objects (Java classes and methods) that are permanently referenced by HostSpotVM (including FJVM), which is a JavaVM introduced to JDK/JRE 1.3 and later. For a Java application that uses many classes and methods, the size of the Permanent area must be increased. Especially if an OutOfMemroyError occurs irrespective of how much the maximum heap value (specified in -Xmx) is increased, a Permanent area shortage may be one of the possible causes. The default size of the Permanent area is as follows:

- JDK1.3.1(HotSpot ClientVM): 32MB
- JDK1.3.1(FJVM, HotSpot ServerVM): 64MB
- JDK1.4.1(HotSpot ClientVM): 64MB
- JDK1.4.1(FJVM, HotSpot ServerVM): 64MB

The size of the Permanent area can be specified using JavaVM option "-XX:MaxPermSize."

Example: Set the maximum size of the Permanent area to 128 MB:

-XX:MaxPermSize=128m

# Notes on java.lang.Object.wait()

After JDK/JRE is installed, java.lang.Object.wait() may be released (spurious wakeups) without waiting for a restart instruction (notification), interruption, or time-out. Therefore, make a program so that wait() is used in a loop.

Reference: Notes on the return value of java.beans.PropertyDescriptor.getWriteMethod()

# Notes on the Return Value of java.beans.PropertyDescriptor.getWriteMethod()

JDK/JRE 1.3.1\_08 and 1.4.0\_01 solved the problem "bean methods may not be obtained," which caused by a problem in java.beans.Introspector.getBeanInfor(). The operation of the java.beans.Introspector that may have produced different results on different JavaVMs (because the order in which methods should return was not defined in the JavaBeans specifications) has been corrected. Accordingly, for an application in which the parameter data type of the set\*\*\*() method that sets class properties does not match the data type of the return value of the get\*\*\*() method that obtains class properties, null will be returned as a return value from PropertyDescriptor.getWriteMethod(). For this reason, make a program so that these data types match.

# **Notes on Portal Component**

## **Notes on Contents Use**

A homepage (Web page) or the individual contents (text, images, music, etc.) on the homepage are copyrighted. Therefore, using these copyrighted materials may infringe the copyright. It is recommended that the permission of the copyright owner is obtained before using the homepage or its contents.

# **Notes at Logon**

When logging on to Portal component, IDs/passwords of common users are sent without being encoded. To improve security, it is recommended that the SSL environment be set up by the WWW server.

For a detailed description of the setup method, refer to the manual for the WWW server to be used.

# **Notes on Portal Component Server Operating Mode**

When opening the Portal component server to the Internet, a secure environment must be built. In such cases, it is recommended that an environment that places the SecurityDirector on DMZ and Portal component on IDC, and connects the access to Portal component via SecurityDirector is built.

Also, always register the Portal component server in the DNS (Domain Name System).

#### **Notes**

DMZ (DeMilitarized Zone)

This is a segment that is separated from the Internet and IDC by a firewall.

IDC (Internet Data Center)

This is a secure data center connected to the Internet.

## Windows

Communicate between the Internet zone and DMZ (SecurityDirector) using HTTPS protocol. Only HTTP and HTTPS protocols are valid between DMZ (SecurityDirector) and Portal component.

When opening the Portal component server to the Internet, use the procedure described below to execute file access right commands. This prevents illegal file modification by Windows end users.

- (1) Logon to the Windows server using the user ID that installed Portal component.
- (2) Confirm that Portal component installation is completed.
- (3) Open the command prompt.

The command prompt can be displayed by the following method:

Windows® 2000:

Start | Programs | Accessories | Command prompt

Windows NT® 2000:

### Start | Programs | Command prompt

(4) Execute the following program:

<Interstage install directory>\portalworks\bin\pwinetop.exe -d|-w

When this system is installed to "C:\Interstage\portalworks" on a machine belonging to the domain.

C:\Interstage\portalworks\bin\pwinetop.exe -d

When the system is installed to "C:\Interstage\portalworks" on a machine (work group machine) that does not belong to the domain.

C:\Interstage\portalworks\bin\pwinetop.exe -w

(5) Change the permissions to the shared folder of Fujitsu Enabler.

| Share folder name         | Directory                                                                |
|---------------------------|--------------------------------------------------------------------------|
| \\[Machine name]\enabler  | <interstage directory="" install="">\Enabler\Server\control</interstage> |
| \\[Machine name]\FAS\$ADM | <interstage directory="" install="">\Enabler\Server\FASADM</interstage>  |

Change the following permissions to the above-mentioned folder

Administrators group (full control).

Everyone (read only).

#### Solaris OE

- Communicate between the Internet zone and DMZ (SecurityDirector) using HTTPS protocol. Only HTTP and HTTPS protocols are valid between DMZ (SecurityDirector) and Portal component.
- When Portal component is connected to a server on IDC using USP, set up a firewall between DMZ and IDC to let only packets from the Portal component server be filtered out.
- The recommended protocol to be filtered out through DMZ and IDC is HTTPS.
- When more than one Portal component is installed to share the repository data and directory
  information with the database server and LDAP server, copy information required for Portal
  component operations to the DMZ only, and hide the master data in IDC.

## **Notes on USP Use**

### **Notes on Web USP Use**

#### 1) Processing when "Network Error:503" Occurs

If "Network Error: 503" is displayed when a Web page was added as a private client, check that the following are specified correctly:

- URL description
- [Bypass the proxy server for addresses beginning with] setting at Proxy server specification

If "Network error: 503" is generated even when the above processing is performed, the Web server may have stopped.

### 2) Processing when "No response from service" Occurs

The message "No response from service. Processing interrupted by timeout." may be displayed in the brick.

Check for the following probable causes:

- The server power of the connection destination server is down, etc.
- Some kind of problem occurred in the communication path up to the connection destination server

## Notes on Web To Host USP(S2K USP) Use

#### 1) Notes on Server2000 USP(S2K USP) Operation

The proxy logon function cannot be used in connection to Server2000 V1.1L40 and Server2000 1.1.

Also, the proxy logon function cannot be used when the Server2000 service name and screen name contains Japanese language characters.

# Notes when Applying Portal Component Independent Authentication to Operation Management

The password can be changed using the command. The previous password is not required. However, the command must be called on the server where the Portal component operation control is operating, and the Servlet must be stopped.

#### Windows

### **Modification Method**

Start the command prompt on the server that runs Portal component.

- (1) Stop the [PortalServer] WorkUnit.
- (2) Move to "<Interstage install folder>\portalworks\bin\"
- (3) Input "pwadminpasschg.bat {new password}". "{" and "}" are unnecessary.

Example: "pwadminpasschg.bat pwadmin\_password"

- (4) Start the [PortalServer] WorkUnit.
- (5) Start Portal component operation management and check the password change.

#### Solaris OE

#### **Modification Method**

- (1) Stop the [PortalServer] WorkUnit.
- (2) Move to "/opt/FJSVispw/bin/"
- (3) Input "pwadminpasschg.sh {new password}". "{" and "}" are unnecessary. Example: "pwadminpasschg.sh pwadmin\_password"
- (4) Start the [PortalServer] WorkUnit.
- (5) Start Porta component operation management and check the password change.

# **Notes on Using Operation Management Tool Commands**

When each command of the operation management tool starts, a message that shows the start state may be displayed. This message shows that the command is running normally. If command execution generates an error, a report message is displayed. Check the error contents by means of this message.

# **Notes on Portal Component Repository Database Operation**

The following precautions are necessary when starting and ending a database (Fujitsu Enabler or Oracle) used as a Portal component repository.

- (1) If the [PortalServer] WorkUnit was made automatic the starting service, Portal component start fails depending on the start sequence with the database. In this case, restart the [PortalServer] WorkUnit.
- (2) If the database was stopped and restarted during Portal component operation, restart the [PortalServer] WorkUnit.

# About the Specification of Keep-alive between WebUSP and Back Server

If HTTP communication between WebUSP and back server (or proxy, load distribution device) does not use keep-alive, add "-Dhttp.keepAlive=false" to the [JavaVM option] by the Interstage Management Console.

# **Notes when Using a Long Character String for Alias**

If the message shown below was output at the user's window, the system may enter the URL not handled state because the alias character name is long. Check the alias or scenario name.

The page cannot be found HTTP 400 - Bad Request

# **Notes on Using Administrative Console**

#### Solaris OE

 In the setting example of definition in the server that is displayed on the scenario registration window or the USP addition window, Windows NT® server is used.

Example: file:/temp/scenario/scenario.jar

Make the actual settings in accordance with the syntax for the Solaris<sup>™</sup> Operating Environment system.

• If only a host name is specified to start the Administrative console, an error may occur when the operation control function is used because of the DNS settings.

Example: http://hostA/portalworks/PWAdminSystem

In such cases, specify FQDN as shown in the following example. In addition, when the URL is specified for adding USP, be sure to specify FQDN.

Example: http://hostA.domain.com/portalworks/PWAdminSystem

# Setting the Heap Size in the Java Execution Environment

It is recommended to set the heap size in the Java execution environment to 256 MB or more.

The procedure for changing the heap size is as follows:

- (1) Start the Interstage Management Console.
- (2) Select [System], [WorkUnit], and then [PortalServer].
- (3) Add the following options to [JavaVM option]:
  - -XX:NewSize=64m, -XX:MaxNewSize=64m, -Xms256m, -Xmx256m
- (4) Restart [PortalServer] WorkUnit.

Select the [Operation] tab and restart [PortalServer].

Change the values for -XX:NewSize, -XX:MaxNewSize, -Xms, and -Xmx according to the environment of the machine on which the Portal component is installed and the scope of using the Portal component.

#### -Xmsn

Specify the number of bytes for the initial size (n) of the memory allocation pool.

The value to be specified must be a multiple of 1024 that is greater than 2 megabytes.

To specify the value in kilobytes, suffix the value with character k or K.

To specify the value in megabytes, suffix the value with character m or M.

The default is 64 megabytes.

### -Xmxn

Specify the number of bytes for the maximum size (n) of the memory allocation pool.

Specify the same value as the size specified for the -Xms option.

-XX:NewSize=64m, -XX:MaxNewSize=64m

When specifying 256 MB or more for the maximum size of the memory allocation pool, specify also these three Java execution options.

# **Notes on Framework**

# **Security on the Internet**

When using applications that use framework on the Internet, design them considering the security of application development. Security may also be necessary depending on the firewall or other infrastructure products.

# **Redistributable Files**

The following files can be redistributed. These files can be distributed to the client environment and used.

C:\Interstage\APC\redist\applet\ujiapplet.jar

C:\Interstage\APC\redist\ejb\ujiejbcl.jar

# Index

| access from PC to secure site restrictions, 2-28                                                                                                    | cross-site scripting problem notes, 3-2                                                                                                    |
|----------------------------------------------------------------------------------------------------|----------------------------------------------------------------------------------------------------|
| administrative console notes, 3-39                                                                                                    | Database Linkage Service Interstage operation, 3-30 provided sample, 3-31 restrictions, 2-22                                                                                                    |
| alternative logon function restrictions, 2-26                                                                                                    |                                                                                                    |
| application development required software, 1-2                                                                                                    | EJB application process, 3-22 EJB Customize Tool                                                                                                    |
| application execution required software, 1-7                                                                                                    | notes, 3-16  EJB Service class names, 3-22 Interstage JDBC Driver, 3-19 Java Development Kit/Java Runtime Environment, 3-16 notes, 3-16 operating with WorkUnits, 3-18 restrictions, 2-6 starting applications, 3-22 |
| Authority to Use the Web Server, 3-11                                                                                                    |                                                                                                    |
| Brick Automatic Update Function restrictions, 2-28                                                                                                    |                                                                                                    |
| C and C++ programming restrictions, 2-17                                                                                                    |                                                                                                    |
| class names notes, 3-22                                                                                                    |                                                                                                    |
| client applications required software, 1-12                                                                                                    | encryption communication by SSL, 3-23 error messages in Event Log, 3-32                                                                                                    |
| Component Transaction Service<br>Interstage operation, 3-29<br>messages in Windows® 2000, 3-29<br>restrictions, 2-21                                                               | Event Service Interstage operation, 3-27 multi-IP address operation, 3-28 persistent channel applications, 3-28 reinitializing Interstage, 3-27 restrictions, 2-20 unit generation, 3-27                             |
| CORBA server application using multi thread, 3-31                                                                                                    |                                                                                                    |
| CORBA Service IDL Compiler, 3-26 installation and environment settings, 3-24 Interstage operation, 3-24 Java environment, 3-26 restrictions, 2-13, 2-19 setting applications, 3-25 | Framework notes, 3-40                                                                                                    |
|                                                                                                    | IDL compilation restrictions, 2-17                                                                                                    |
|                                                                                                    | IDL definitions restrictions, 2-13                                                                                                    |
| termination using isstop command, 3-29                                                                                                    | InfoDirectory                                                                                                    |

notes, 3-33 error messages, 3-32 Interstage operation, 3-32 restrictions, 2-24 restrictions, 2-23 **JNDI** setup items, 3-32 restrictions, 2-23 InfoDirectory Administration Tool JSSE function restrictions, 2-23 notes on use, 3-3 InfoProvider Pro keep-alive specification notes, 3-11 notes, 3-38 restrictions, 2-3 load distribution environment internet security, 3-40 restrictions, 2-27 Interstage HTTP Server locale of languages notes, 3-12 restrictions, 2-22 restrictions, 2-2 long character string for alias Interstage integration commands notes, 3-38 abnormal command termination, 3-10 monitor screen colors notes, 3-10 notes, 3-4 Interstage JDBC Driver, 3-19 Naming Service Interstage operation restrictions, 2-18 Component Transaction Service, 3-29 Netscape 4.6/4.7 CORBA Service, 3-24 restrictions, 2-27 Database Linkage Service, 3-30 Event Service, 3-27 Netscape 6 InfoDirectory, 3-32 notes, 3-2 monitoring during, 3-29 notes overview, 3-1 abnormal command termination, 3-10 Interstage Operation Tool applying Portal Comonent independent authentication to operation management, 3-37 notes, 3-9 class names, 3-22 J2EE common notes for Interstage, 3-2 notes, 3-13 Component Transaction Service, 3-29 J2EE Deployment tool, 3-23 CORBA server application operated using multi thread, 3-31 J2EE Management tool, 3-23 CORBA Service, 3-24 J2EE Service cross-site scripting problem, 3-2 restrictions, 2-4 Database Linkage Service, 3-30 development using functions for Java language, 3-Java Development Kit/Java Runtime Environment 31 versions, 3-16 EJB Customize Tool, 3-16 Java language development EJB Service, 3-16 notes, 3-31 Event Service, 3-27 Java programming Framework, 3-40 restrictions, 2-18 IDL Compiler, 3-26 InfoDirectory, 3-32 JDK/JRE

InfoProvider Pro, 3-11 restrictions, 2-25 installation and environment settings, 3-24 Portal Component internet security, 3-40 independent authentication, 3-37 Interstage HTTP Server, 3-12 Portal Component repository database operation, Interstage integration commands, 3-10 3-38 Interstage Operation Tool, 3-9 redistributable files, 3-40 J2EE, 3-13 Java environment, 3-26 restrictions JDK/JRE, 3-33 access from PC to secure site, 2-28 JSSE function, 3-3 alternative logon function, 2-26 keep-alive specification, 3-38 Brick Automatic Update Function, 2-28 maximum no. of resources for transaction, 3-31 C and C++ programming, 2-17 monitor screen colors, 3-4 Component Transaction Service, 2-21 multi-IP address operation, 3-28 CORBA Service, 2-13, 2-19 Netscape 6, 3-2 Database Linkage Service, 2-22 operation management tool commands, 3-38 EJB Service, 2-6 Oracle use, 3-30 Event Service, 2-20 OTS command execution, 3-30 IDL compilation, 2-17 persistent channel applications, 3-28 IDL definitions, 2-13 portal component, 3-35 InfoDirectory, 2-23 Portal Component repository database operation, InfoDirectory Administration Tool, 2-23 3-38 InfoProvider Pro, 2-3 redistributable files, 3-40 Interstage HTTP Server, 2-2 reinitializing Interstage, 3-27 J2EE Service, 2-4 Servlet Service, 3-15 Java programming, 2-18 setting applications, 3-25 JDK/JRE, 2-24 setting port numbers for individual services, 3-5 JNDI, 2-23 SOAP Service, 3-23 load distribution environment, 2-27 stopping Interstage, 3-10 locale of languages, 2-22 unit generation, 3-27 Naming Service, 2-18 using administrative console, 3-39 Netscape 4.6/4.7, 2-27 using long character string for alias, 3-38 other functions, 2-29 USP use, 3-37 overview, 2-1 operation management tool commands, 3-38 Portal component, 2-25 scripts in contents, 2-25 Oracle Servlet Service, 2-5 notes, 3-30 SOAP Service, 2-11 OTS command execution Web USP, 2-28 notes, 3-30 scripts in contents port number setting for individual services restrictions, 2-25 notes, 3-5 Servlet Service portal component notes, 3-15 notes, 3-35 restrictions, 2-5 Portal component session recovery function, 3-23

session recovery function, 3-23

setting the heap size in the java execution environment, 3-39

setup item related to maximum simultaneous no. of clients connected, 3-32

SOAP Service notes, 3-23 restrictions, 2-11

software

for application development, 1-2 for application execution, 1-7 for using client applications, 1-12

SQL Gateway, 3-11

starting and stopping services, 3-10 starting EJB applications, 3-22

stopping Interstage, 3-10

**USP** 

notes on use, 3-37

Web USP

restrictions, 2-28

WorkUnits

operating with, 3-18

WWW Server

SQL gateway, 3-11

Free Manuals Download Website

http://myh66.com

http://usermanuals.us

http://www.somanuals.com

http://www.4manuals.cc

http://www.manual-lib.com

http://www.404manual.com

http://www.luxmanual.com

http://aubethermostatmanual.com

Golf course search by state

http://golfingnear.com

Email search by domain

http://emailbydomain.com

Auto manuals search

http://auto.somanuals.com

TV manuals search

http://tv.somanuals.com